### **Mobile Matrix A Multihop Address Allocation and Any-To-Any Routing in Mobile 6LoWPAN**

Bruno P. Santos, Olga Goussevskaia, **Luiz F. M. Vieira**, Marcos A. M. Vieira,and Antonio A.F. Loureiro

> Department of Computer Science – Universidade Federal de Minas Gerais (UFMG) – Brazil

### **Agenda**

- 1. Introduction and Motivation
- 2. Design Overview
- 3. Handling Mobility
- 4. Complexity Analysis
- 5. Experiments
- 6. Related Works
- 7. Conclusions and Future Work

## **1. Introduction and Motivation**

Routing under mobility scenario

### **Introduction and Motivation**

■ Mobility is a major factor present in everyday life

- It makes life easier and applications more flexible
- □ IoT can benefit from it
- Routing and addressing standards for low-power devices (RPL, CTP, 6LoWPAN/IPv6)
	- □ They do not handle **mobility**
- Routing under mobility scenario trade-offs
	- □ Memory
	- □ Control messages
	- □ Routing rules complexity

### **Introduction and Motivation**

 $\blacksquare$  Mobile Matrix ( $\mu$ Matrix)

- □ Routing protocol for 6LoWPAN
	- Any-to-any routing enabled
- □ It uses hierarchical address allocation
	- It enhances memory resource usage
- □ Node Mobility Management
	- Nodes do not ever change its IPv6 address

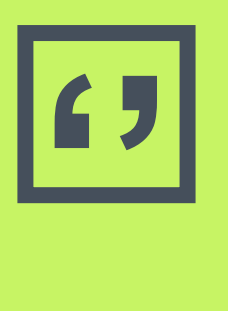

## **Mobile Matrix (µMatrix)**

- 1. Low routing memory footprint
- 2. Adjustable control message overhead
- 3. Routing under mobility without changing nodes IPv6 Address

## **2. Design overview**

- 1. Architecture
- 2. Hierarchical Address allocation
- 3. Mobility management

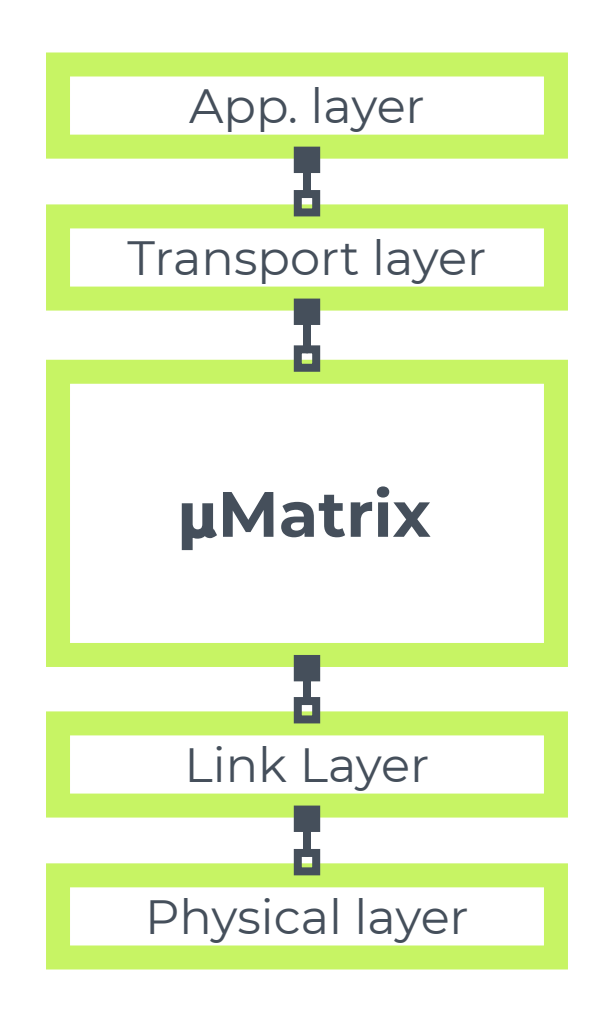

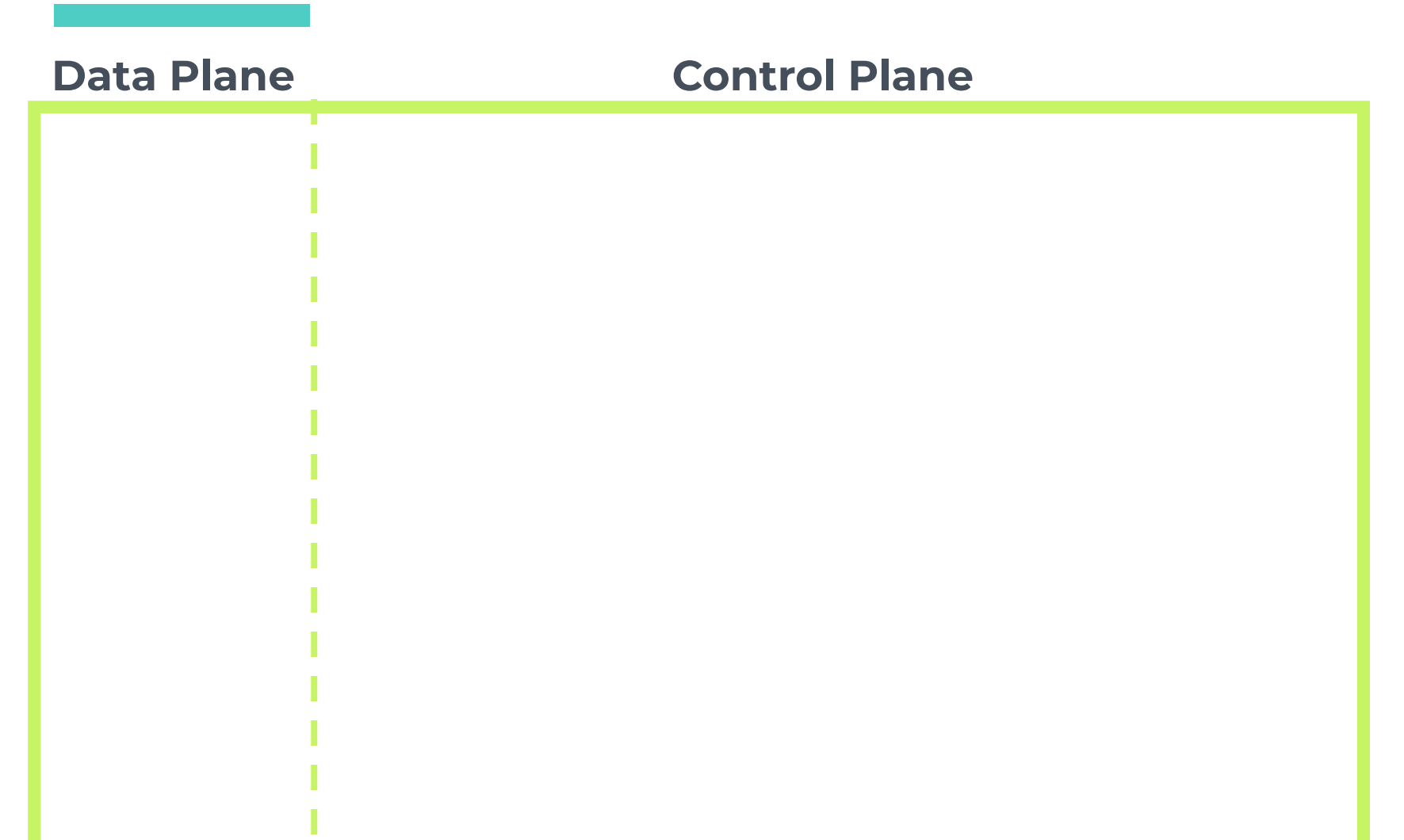

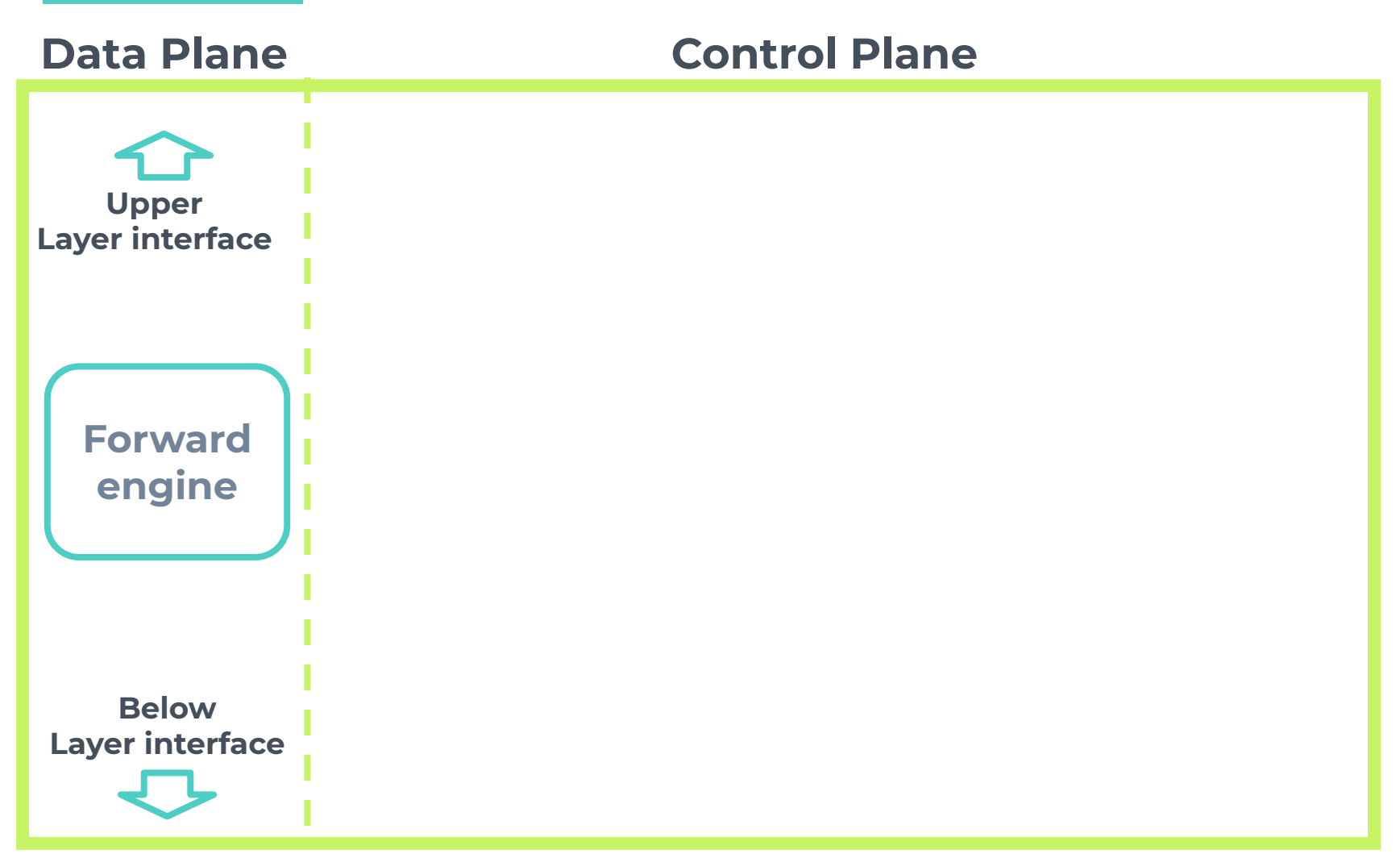

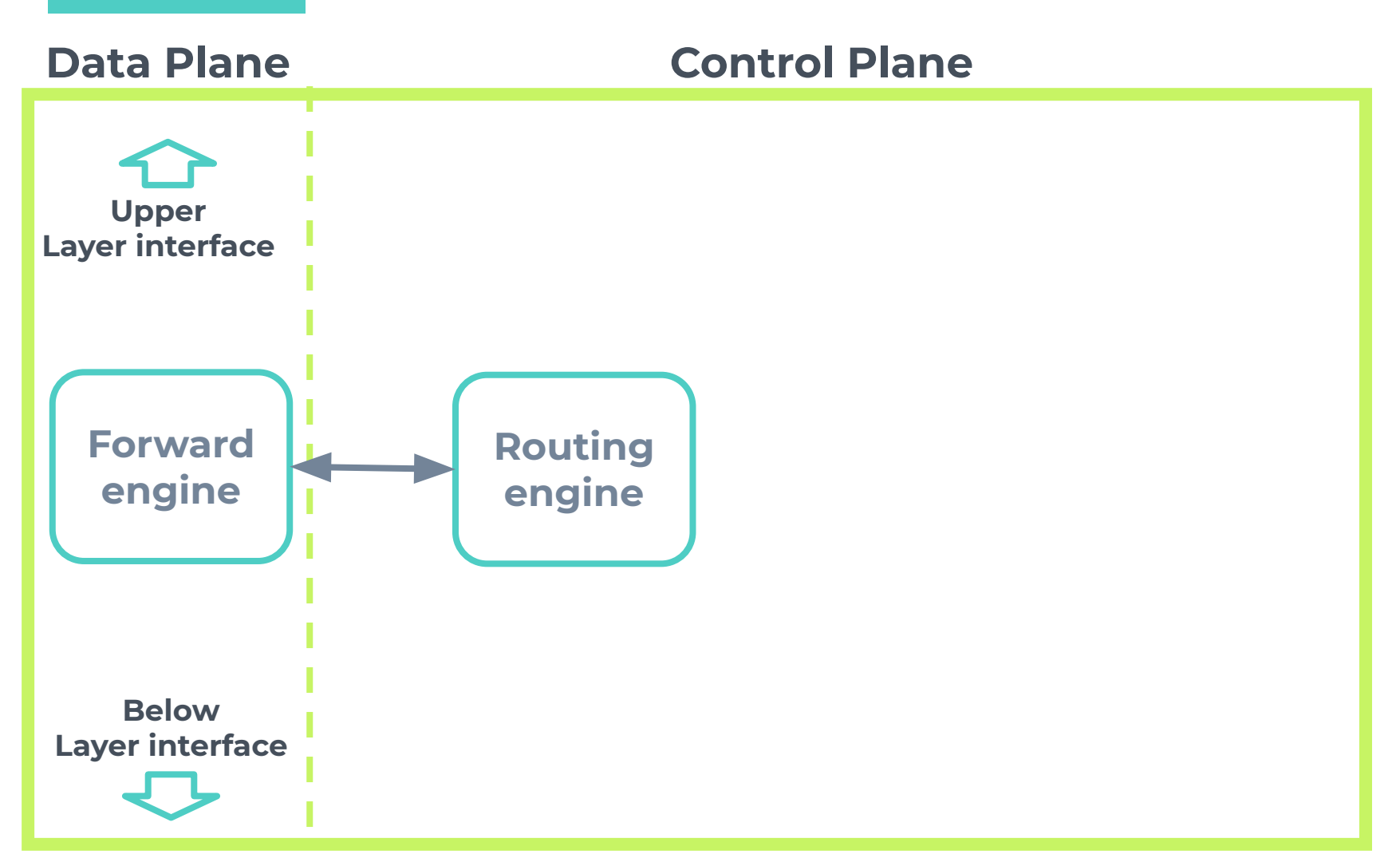

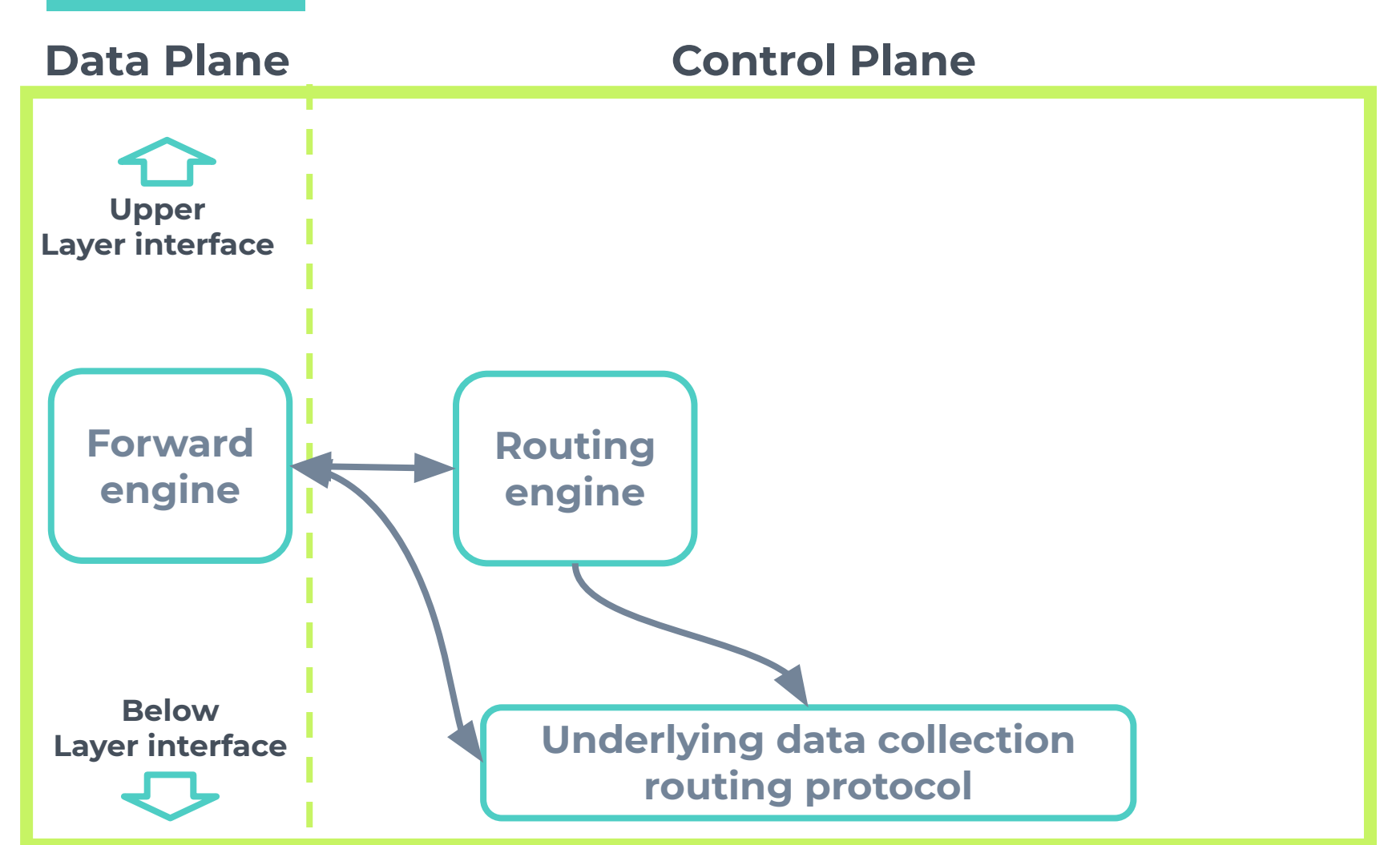

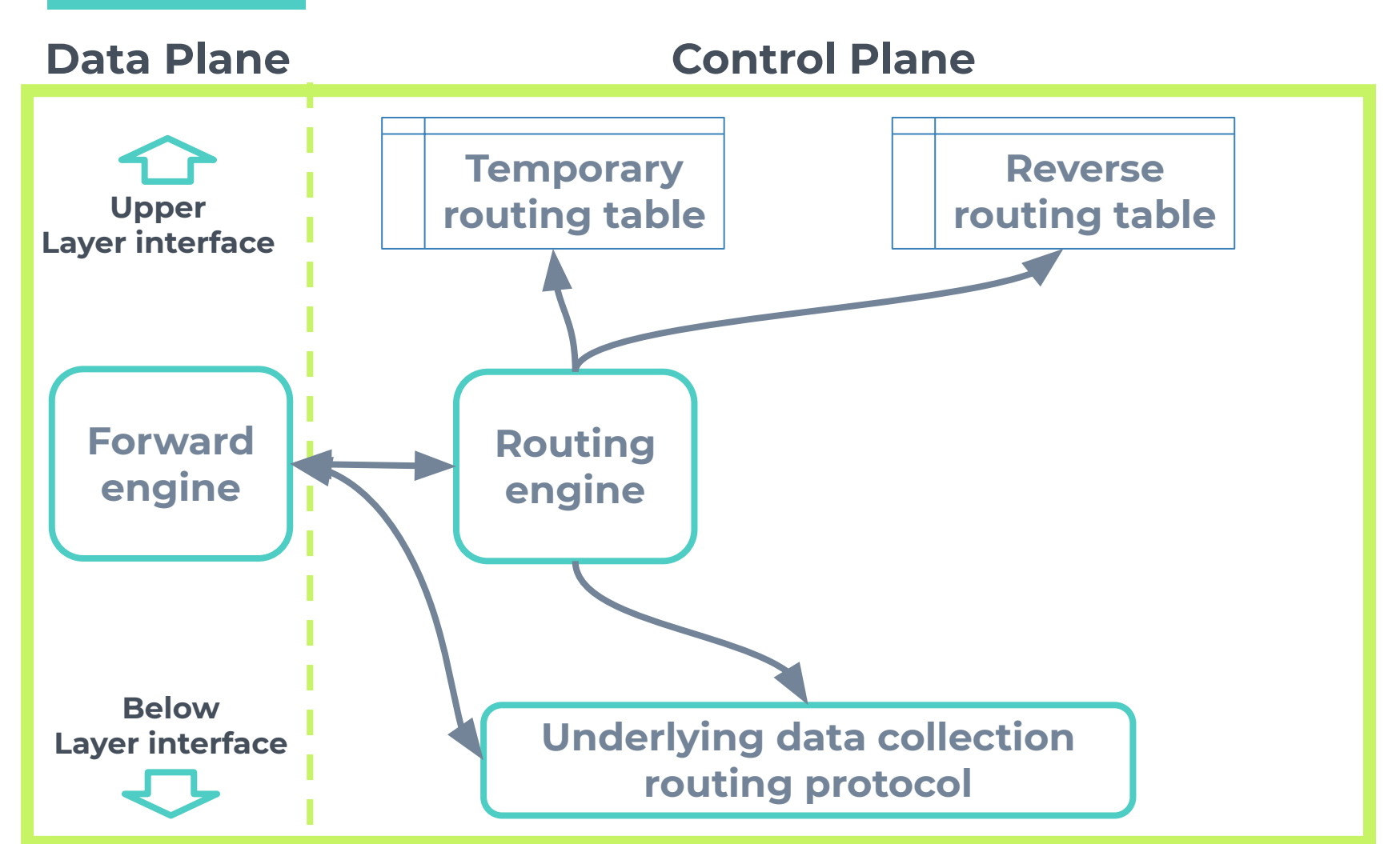

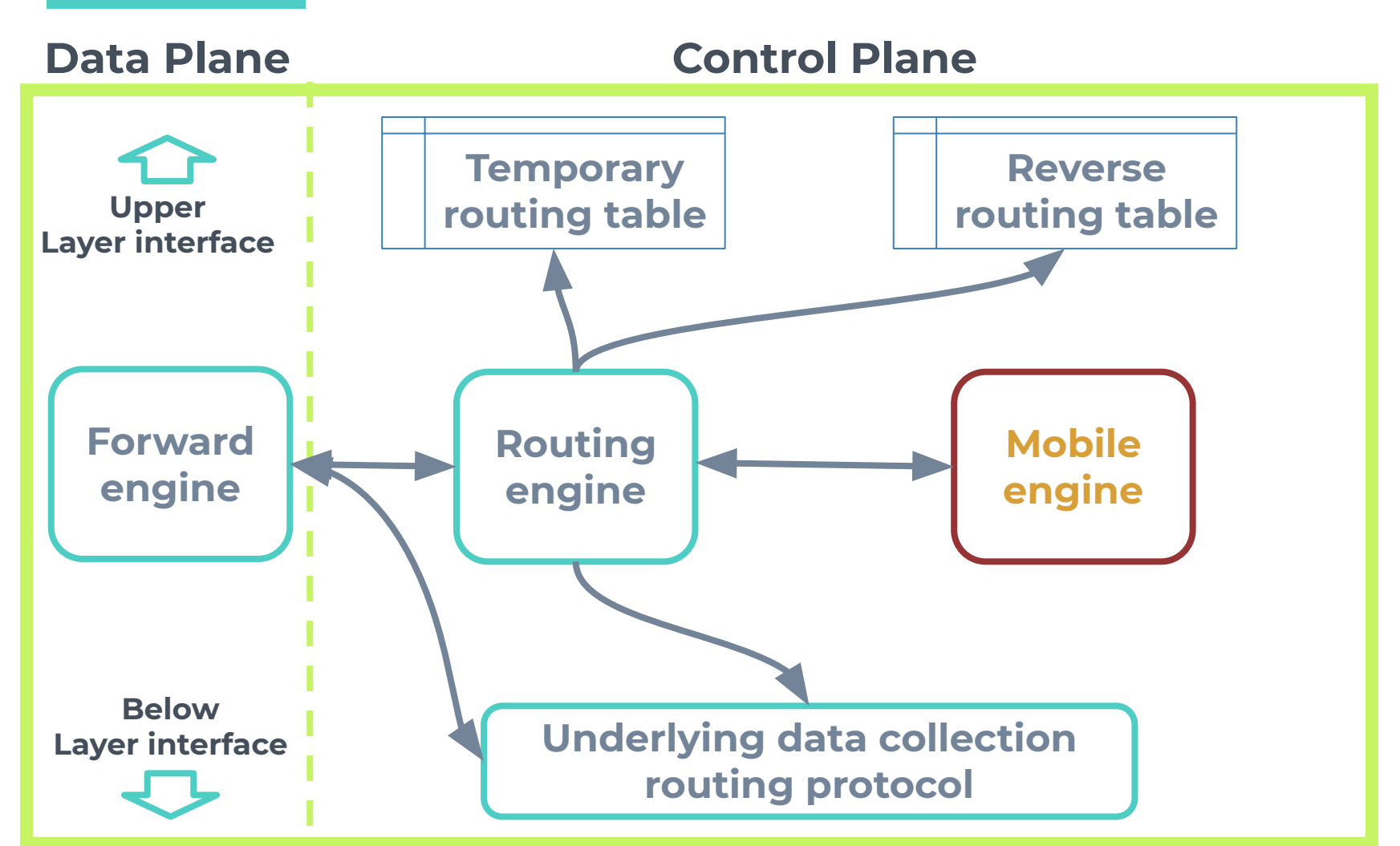

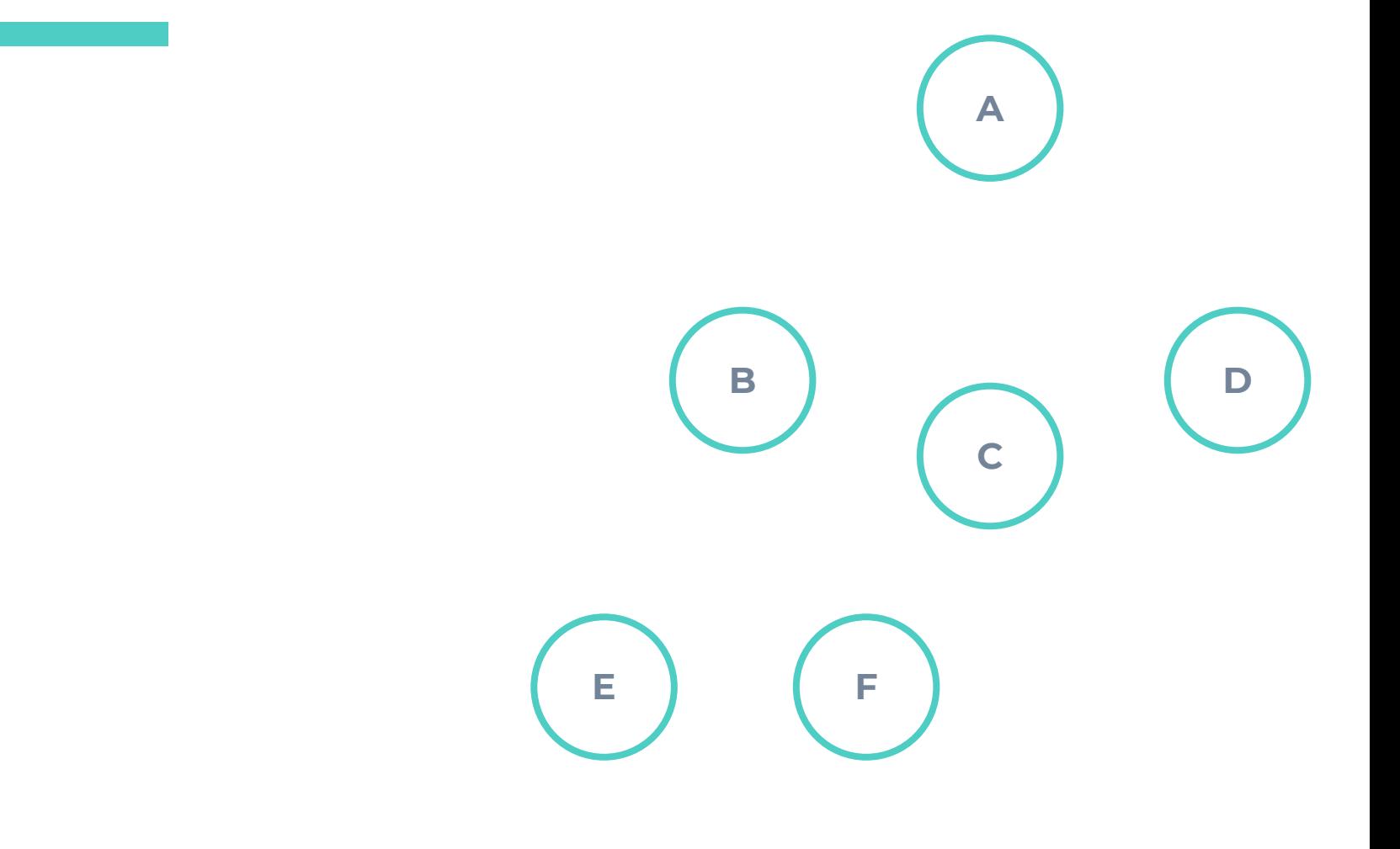

1. Tree data collection a.  $\mu$ Matrix relies on an underlying data collection routing protocol i. Ex: RPL or CTP b. It takes O(n) control messages

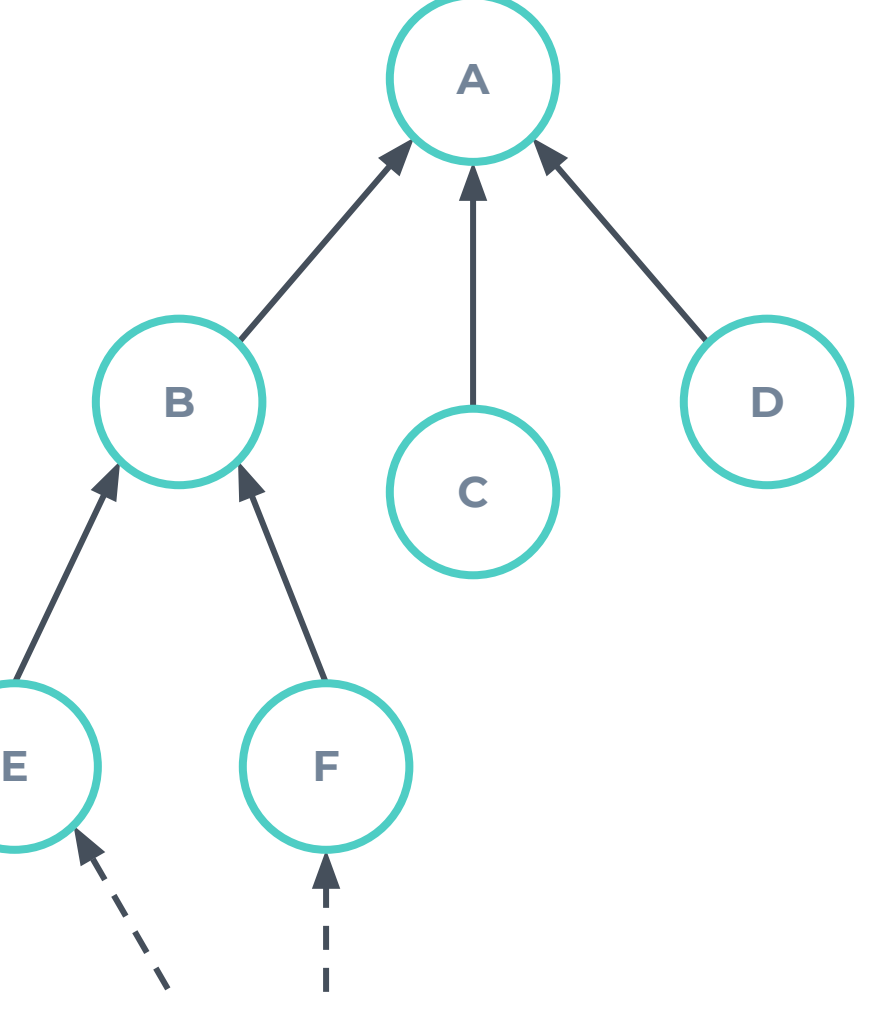

- 1. Tree data collection
- 2. Aggregation phase
	- a. Each node informs the number of children
	- b. It takes O(n) control messages

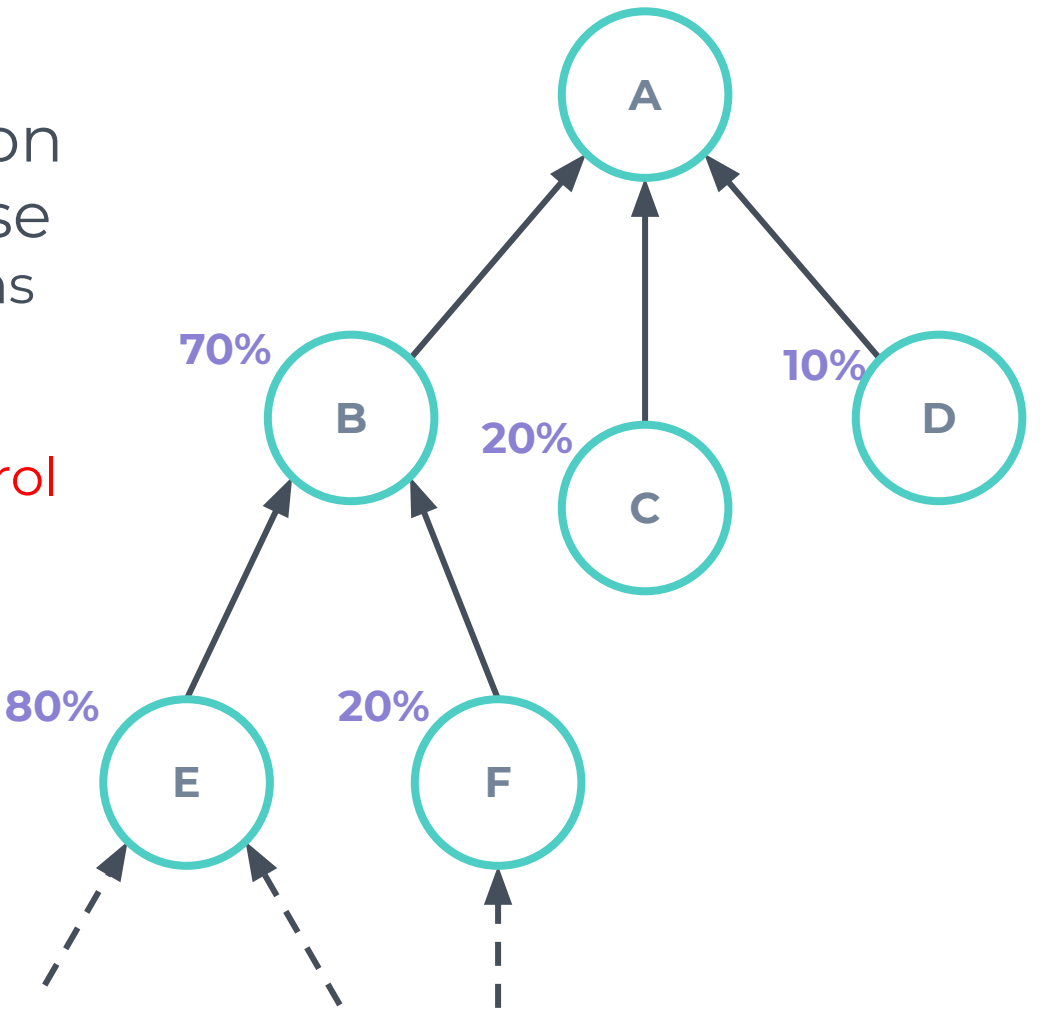

- Tree data collection
- 2. Aggregation phase
- 3. Address allocation
	- a. Node receives from parent a range of available IPs proportionally
	- b. Nodes take one IP

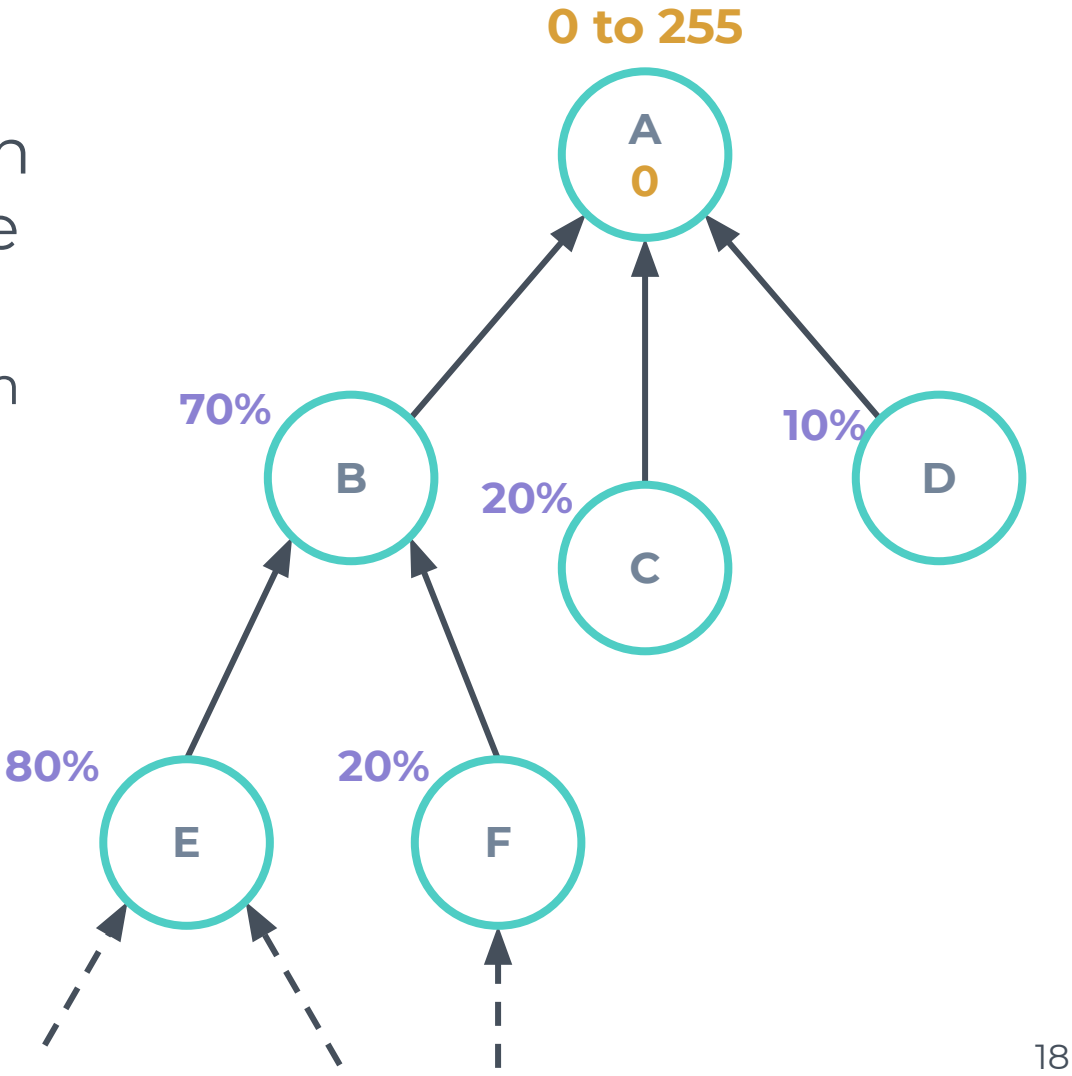

- Tree data collection
- 2. Aggregation phase
- 3. Address allocation
	- a. Node receives from parent a range of available IPs proportionally
	- b. Nodes take one IP

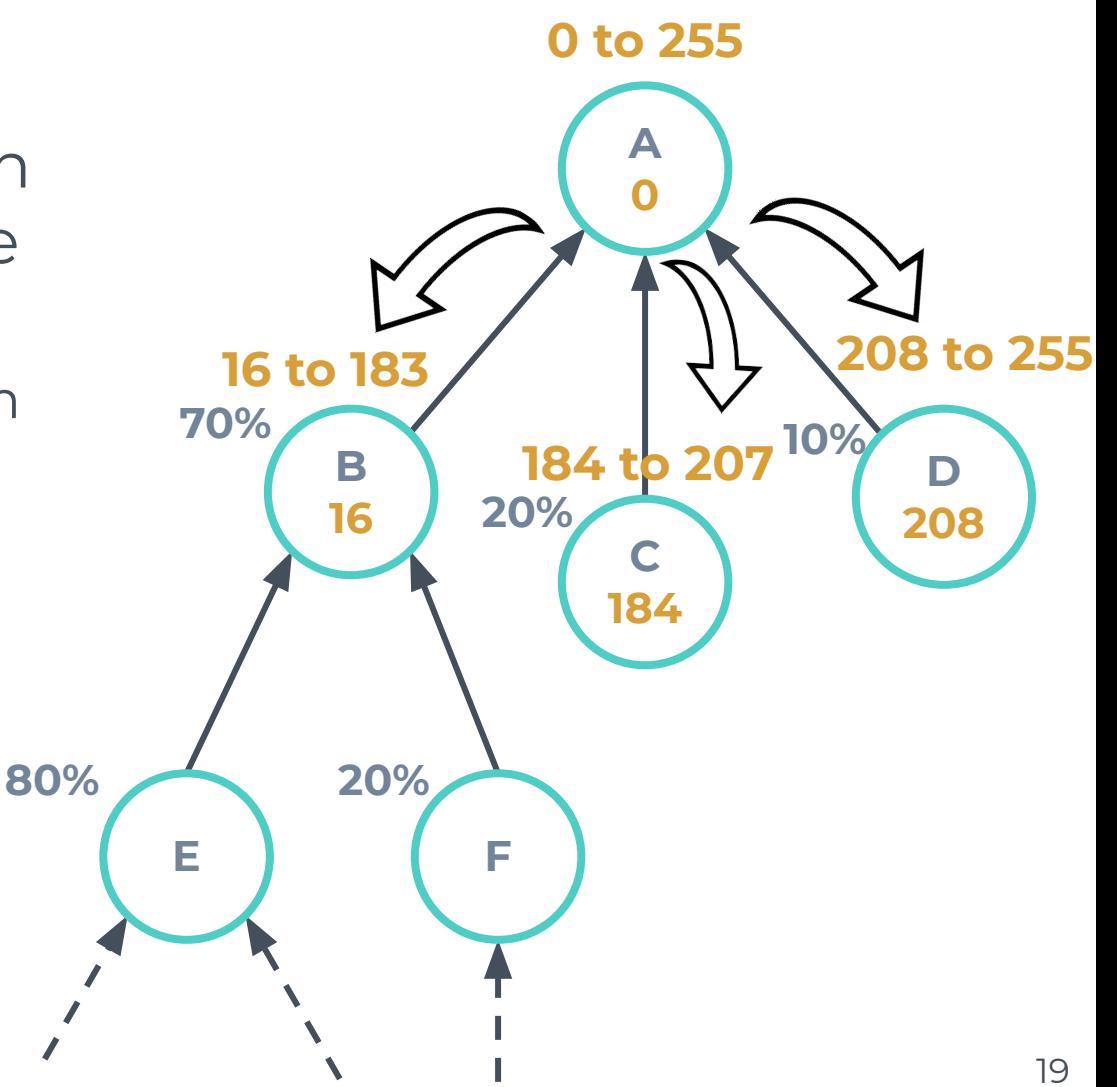

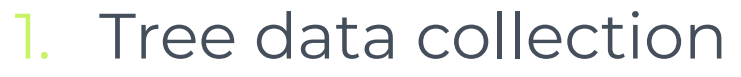

- 2. Aggregation phase
- 3. Address allocation
	- a. Node receives from parent a range of available IPs proportionally
	- b. Nodes take one IP.
	- c. Recursively distribute the remaining IPs

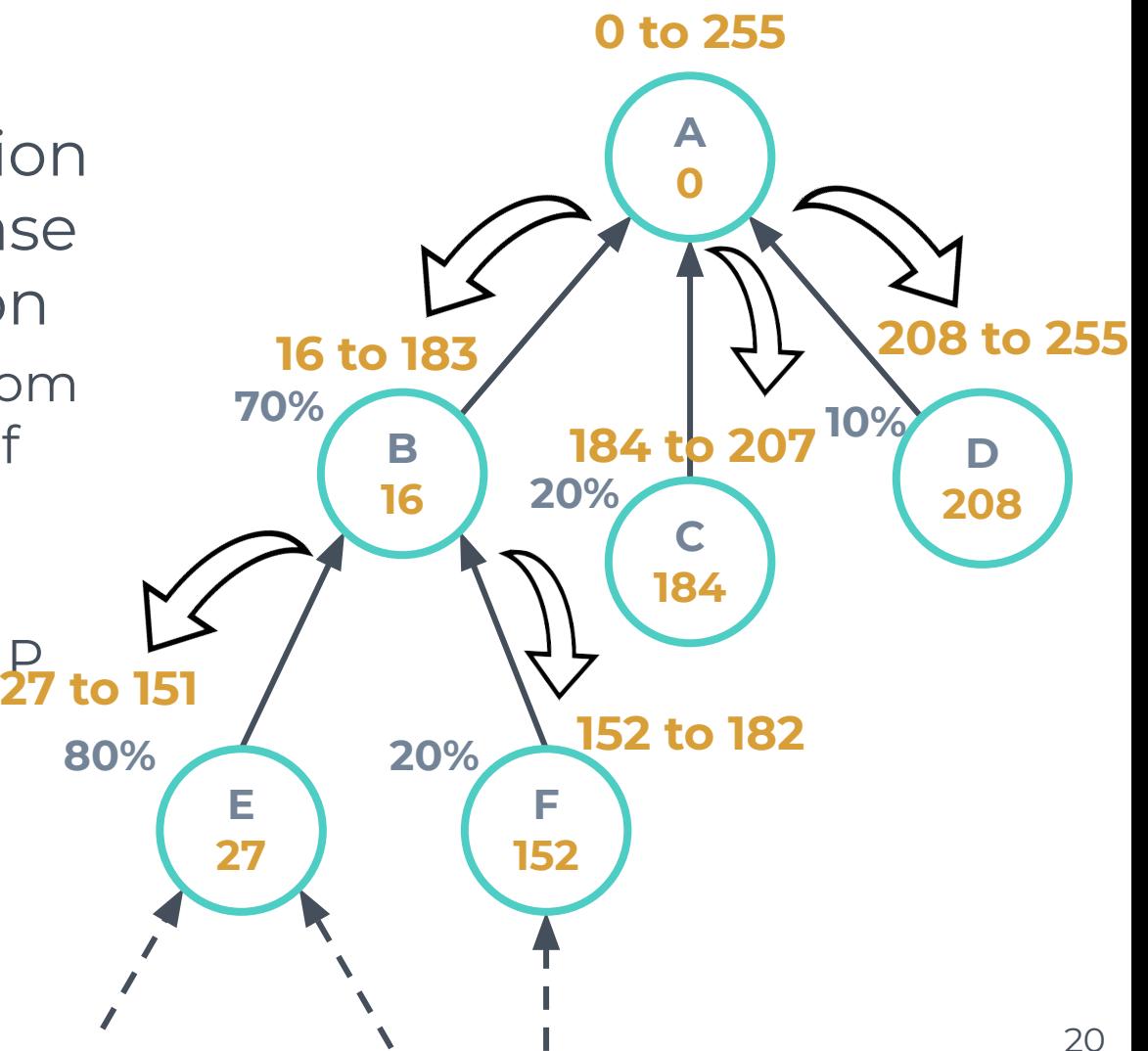

1. What to do if B moves and the topology changes?

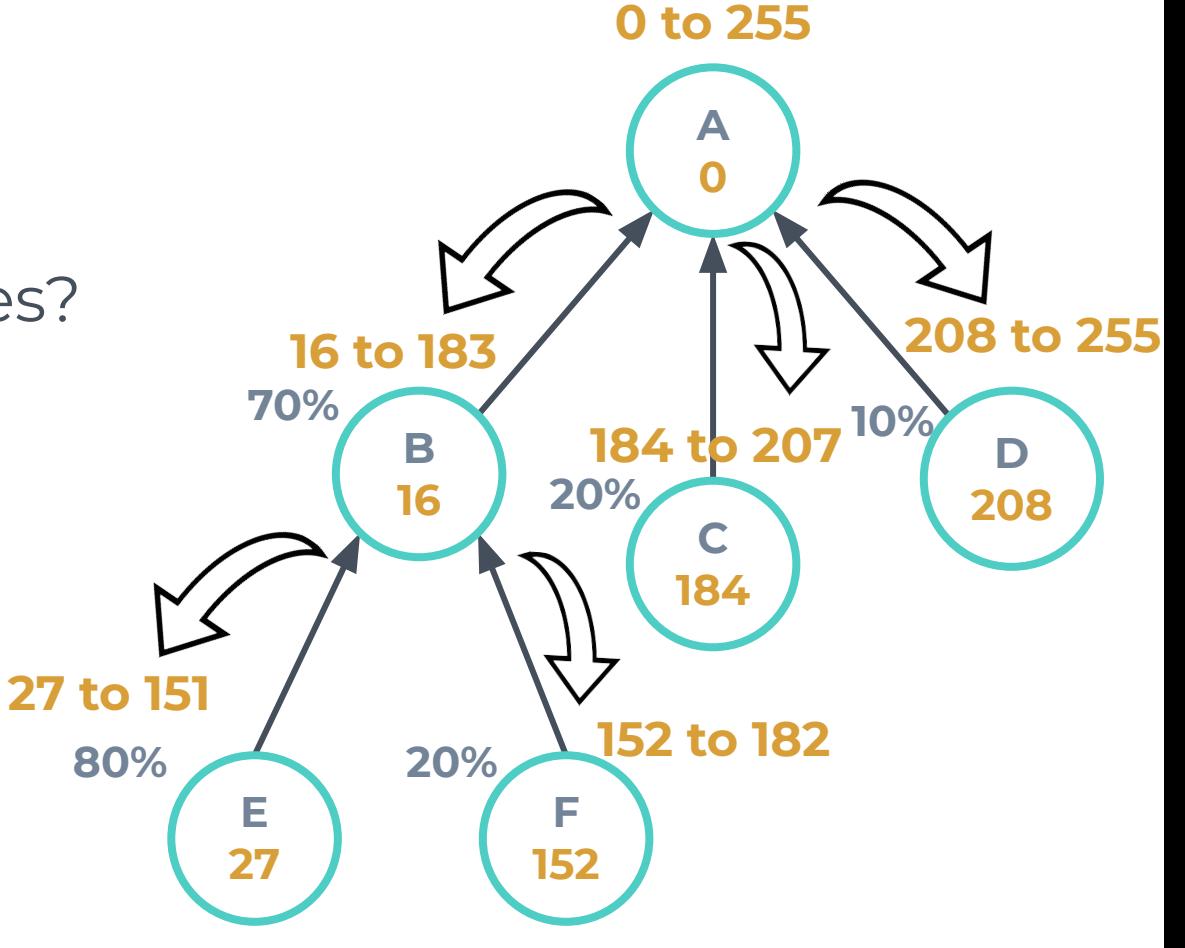

1. What to do if B moves and the topology changes?

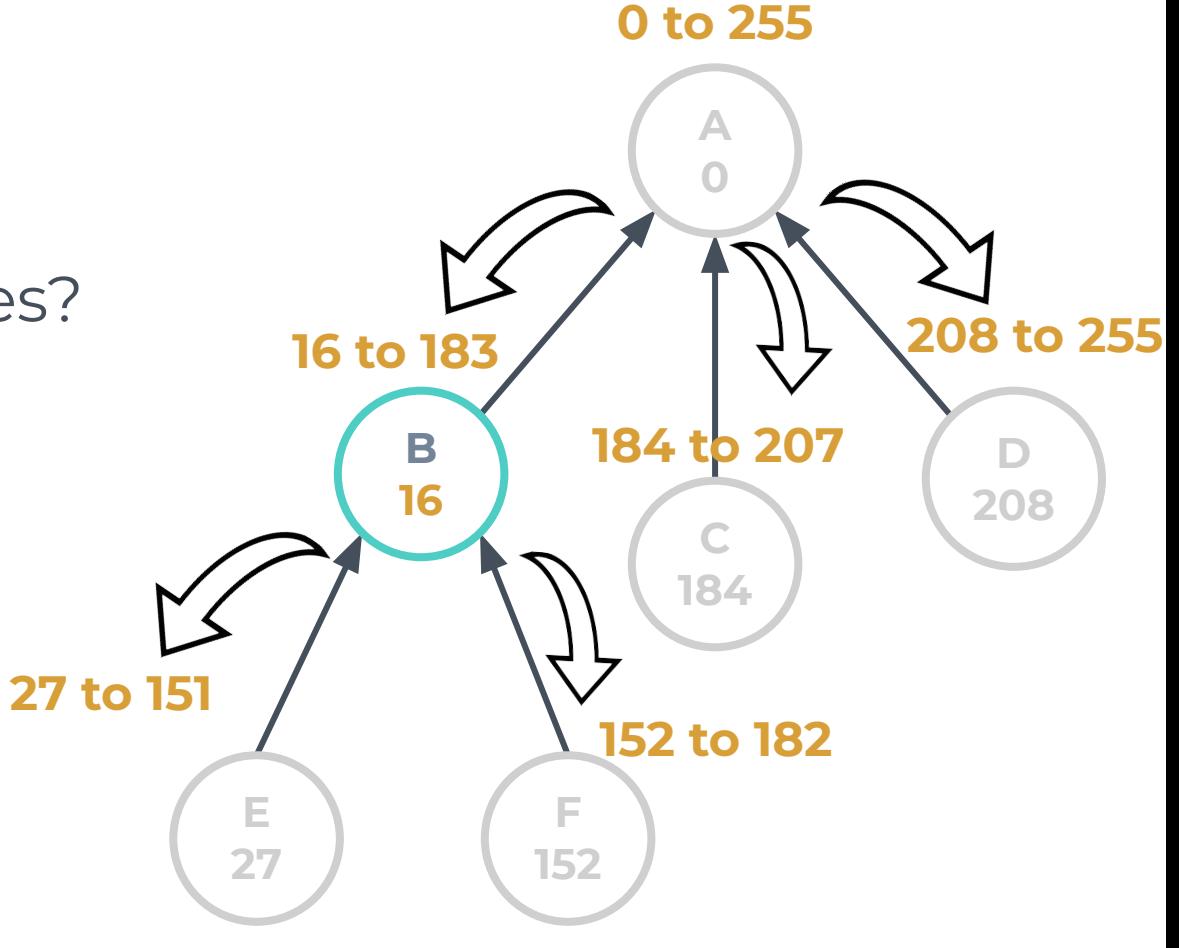

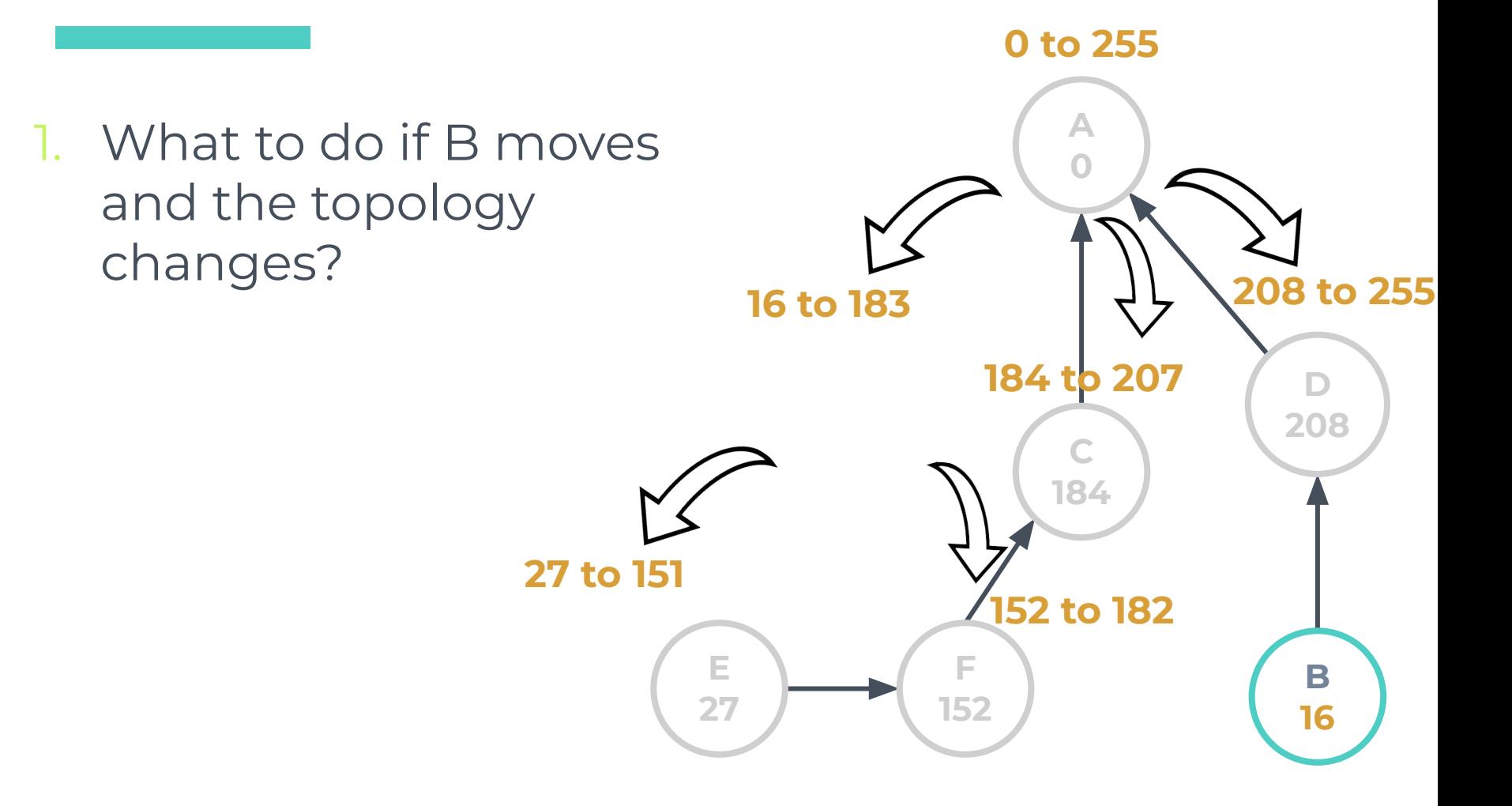

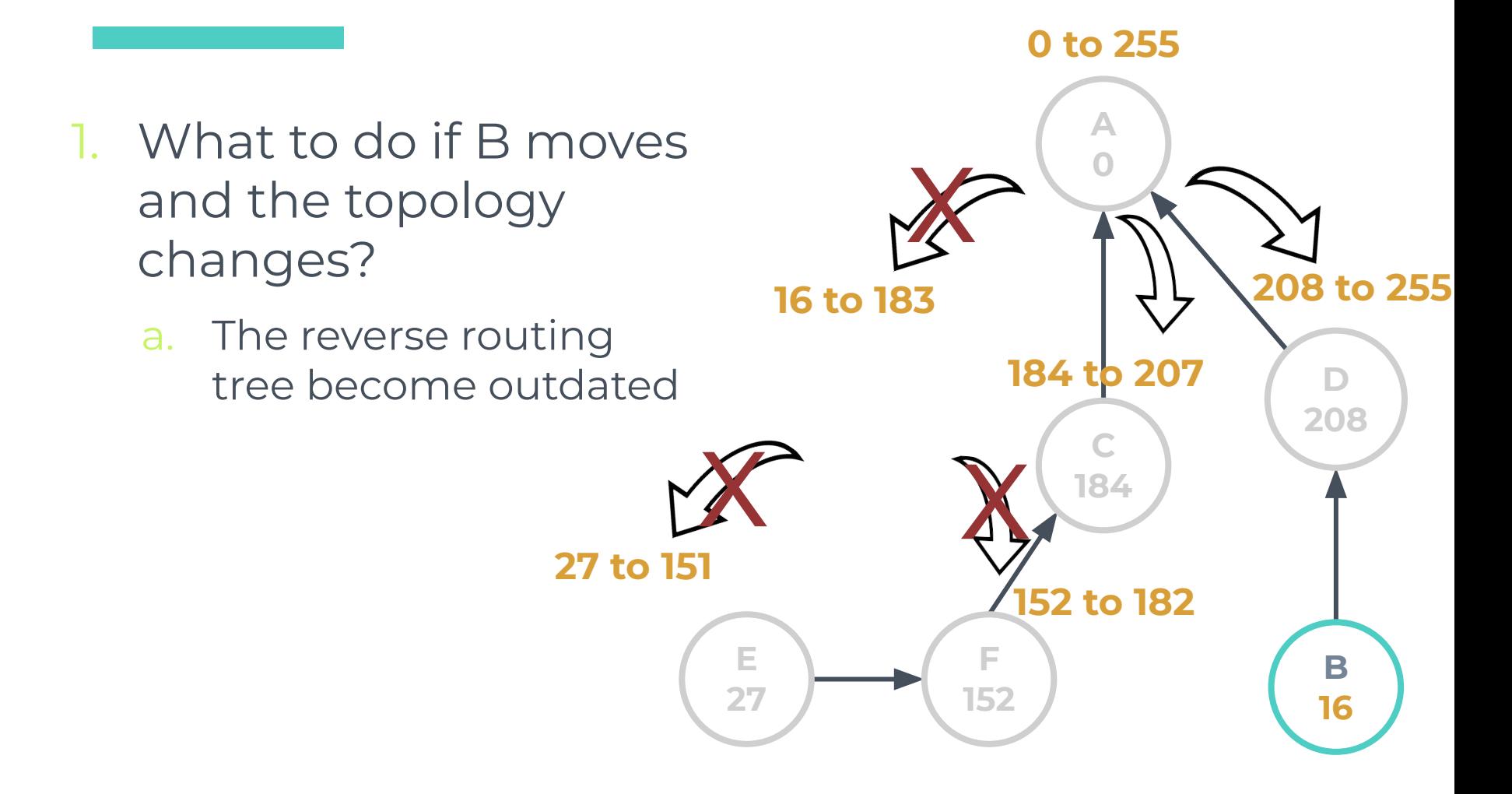

- 1. What to do if B moves and the topology changes?
	- **□ Matrix Mobile engine redo the paths**

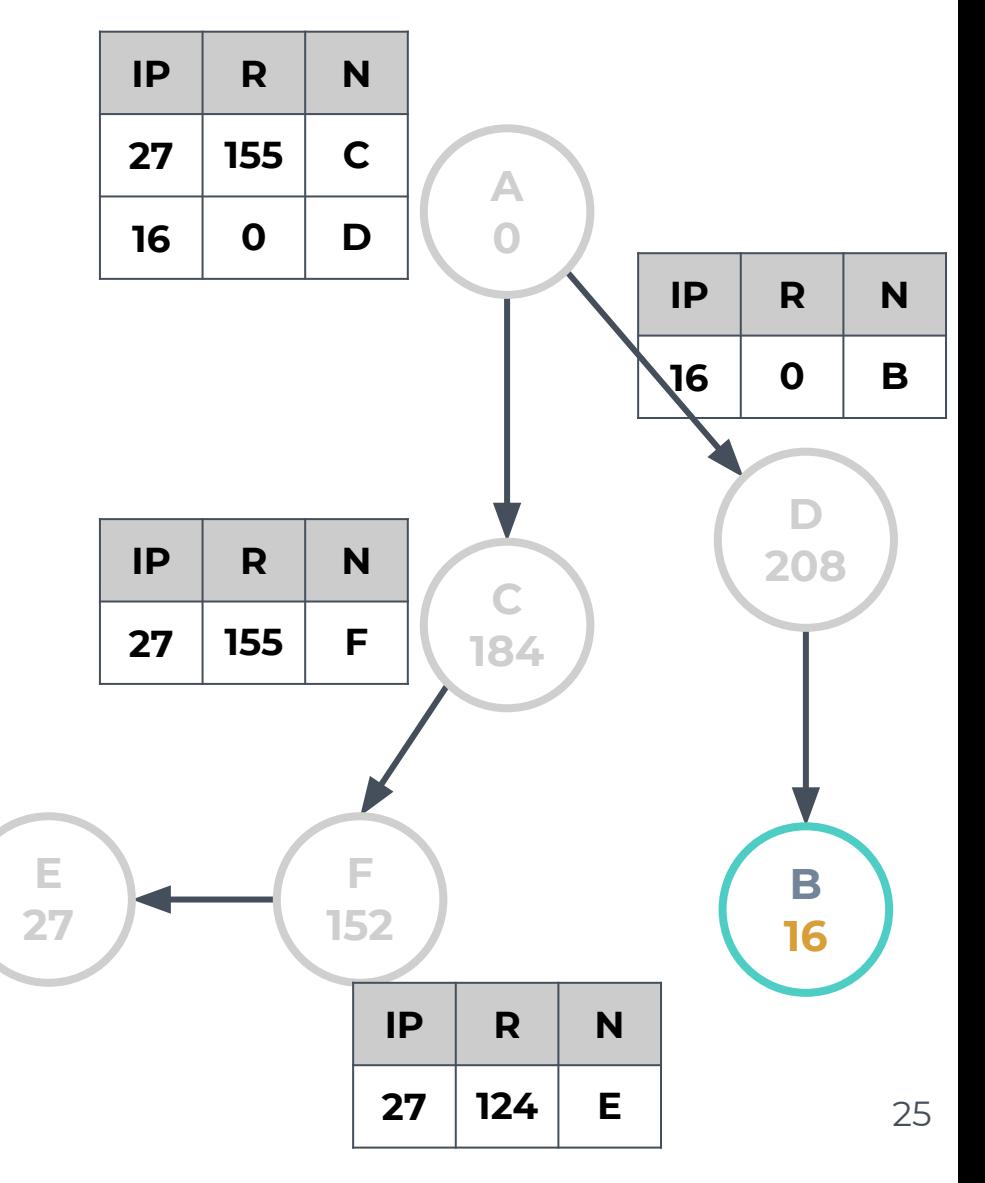

- ▣ Local table updates □ Nodes
	- From B to A
		- A is the Least Common Ancestor (LCA) of B
	- From E/F to A

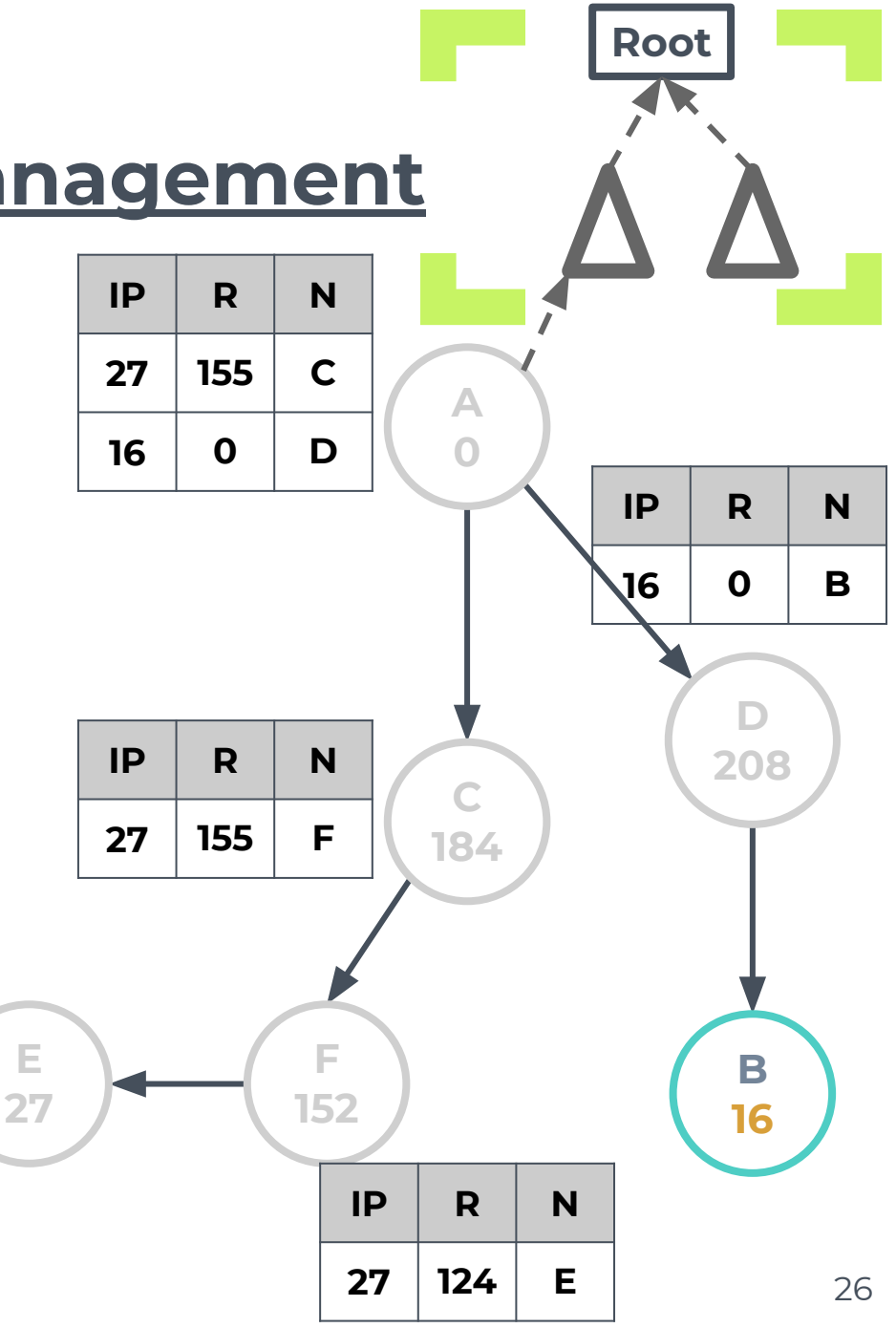

- ▣ Local table updates □ Nodes
	- From B to A
		- A is the Least Common Ancestor (LCA) of B
	- From E/F to A
- We only need **1 entry** IP for contiguous IP range (E and F)

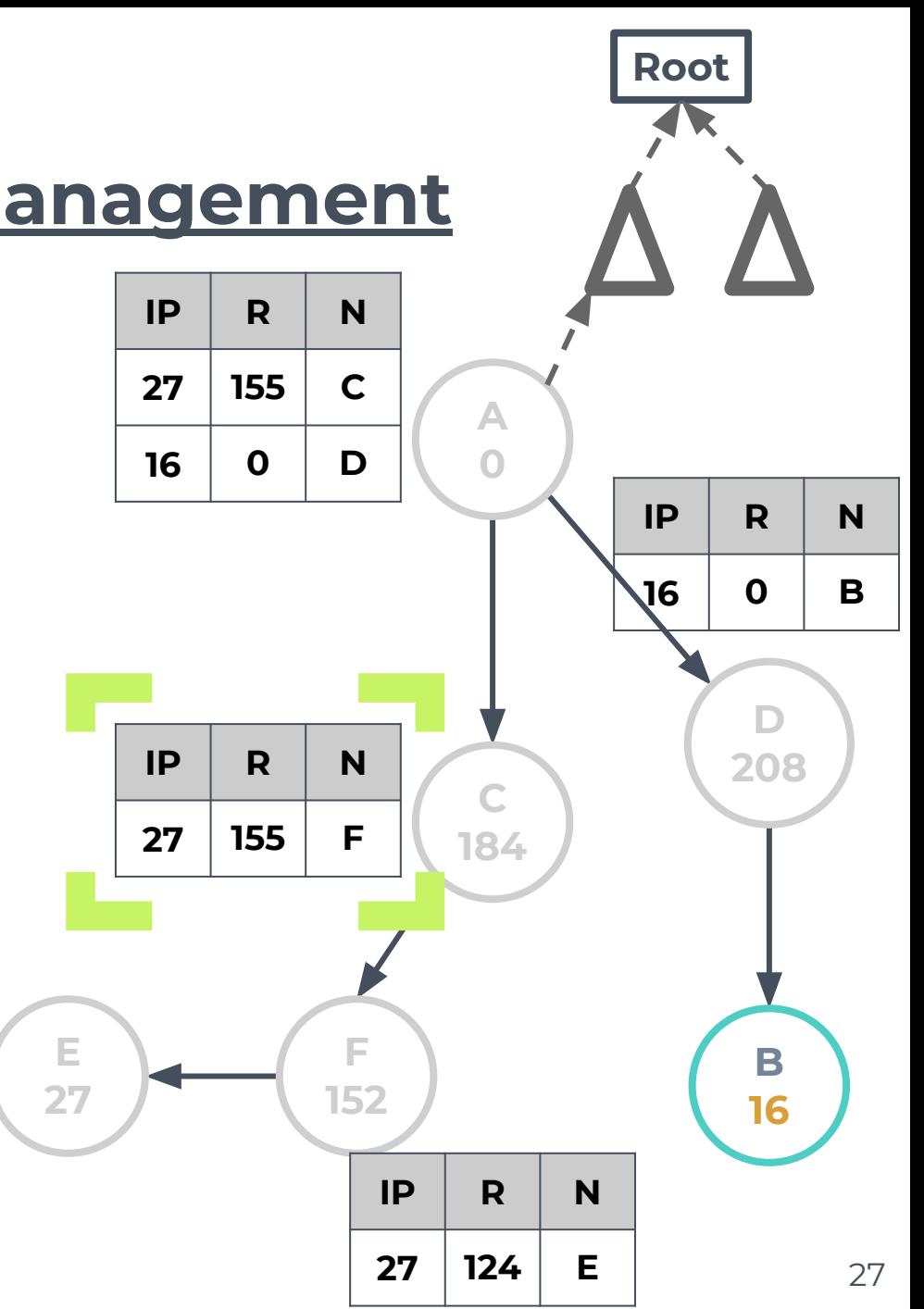

# **3. Handling Mobility**

1. State machine

- 2. Mobility detection
- 3. Handle node mobility

#### Handling Mobility **Matrix Mobile engine - State Machine**

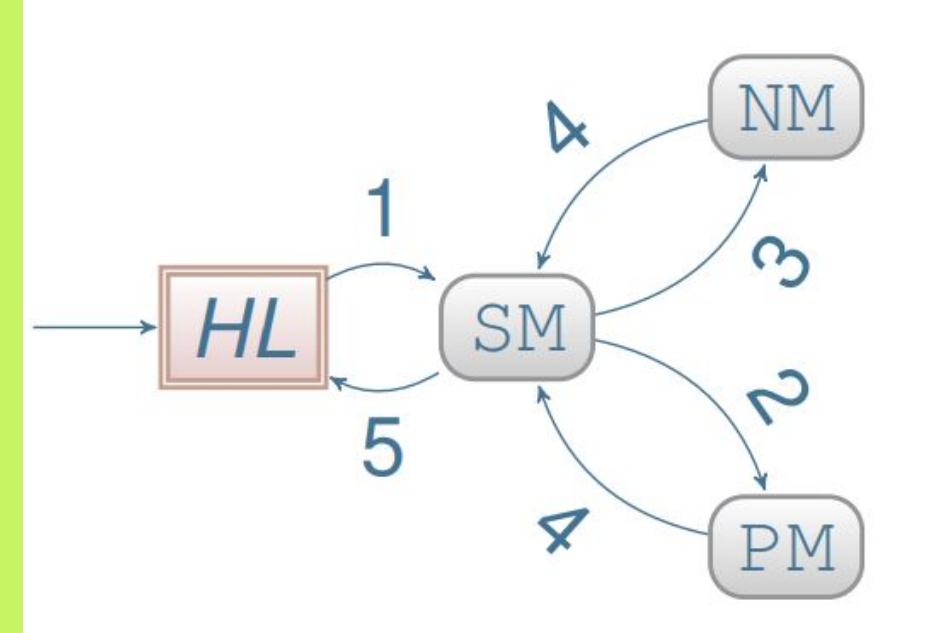

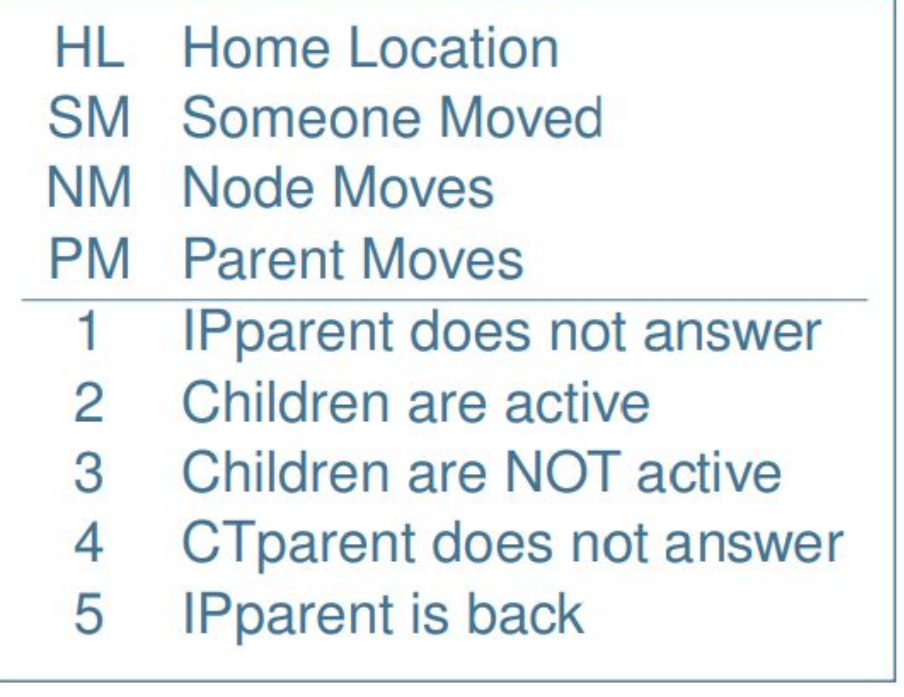

#### Handling Mobility **Matrix Mobile engine - Mobility detection**

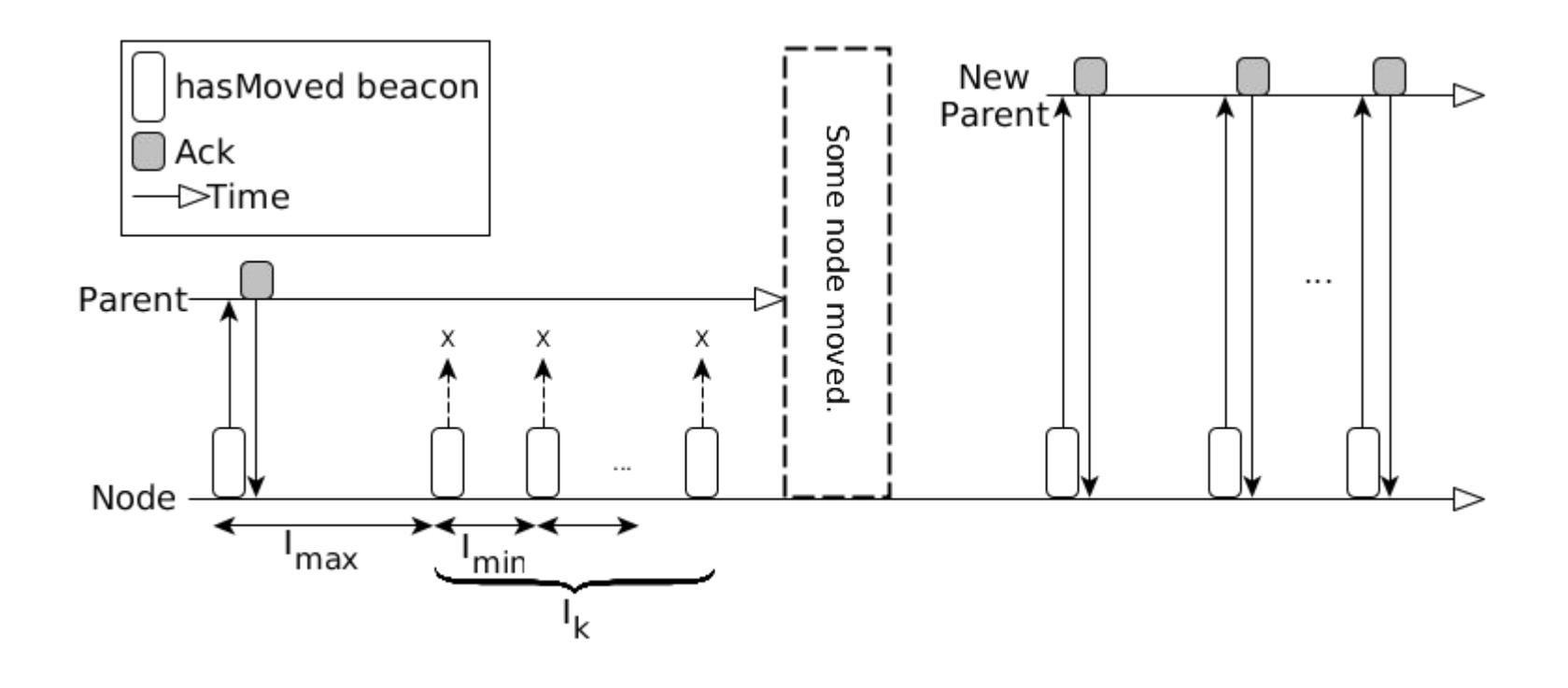

#### Handling Mobility **Matrix Mobile engine - Leaf node moves**

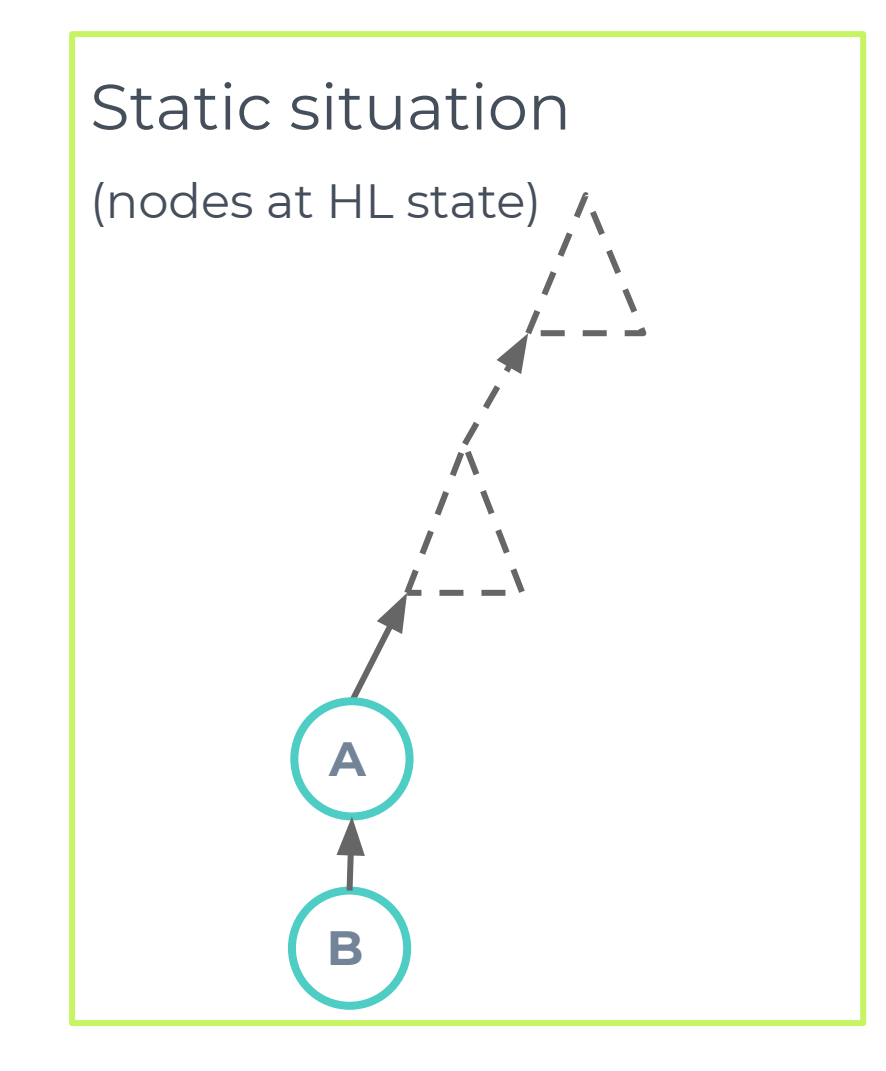

#### Handling Mobility **Matrix Mobile engine - Leaf node moves**

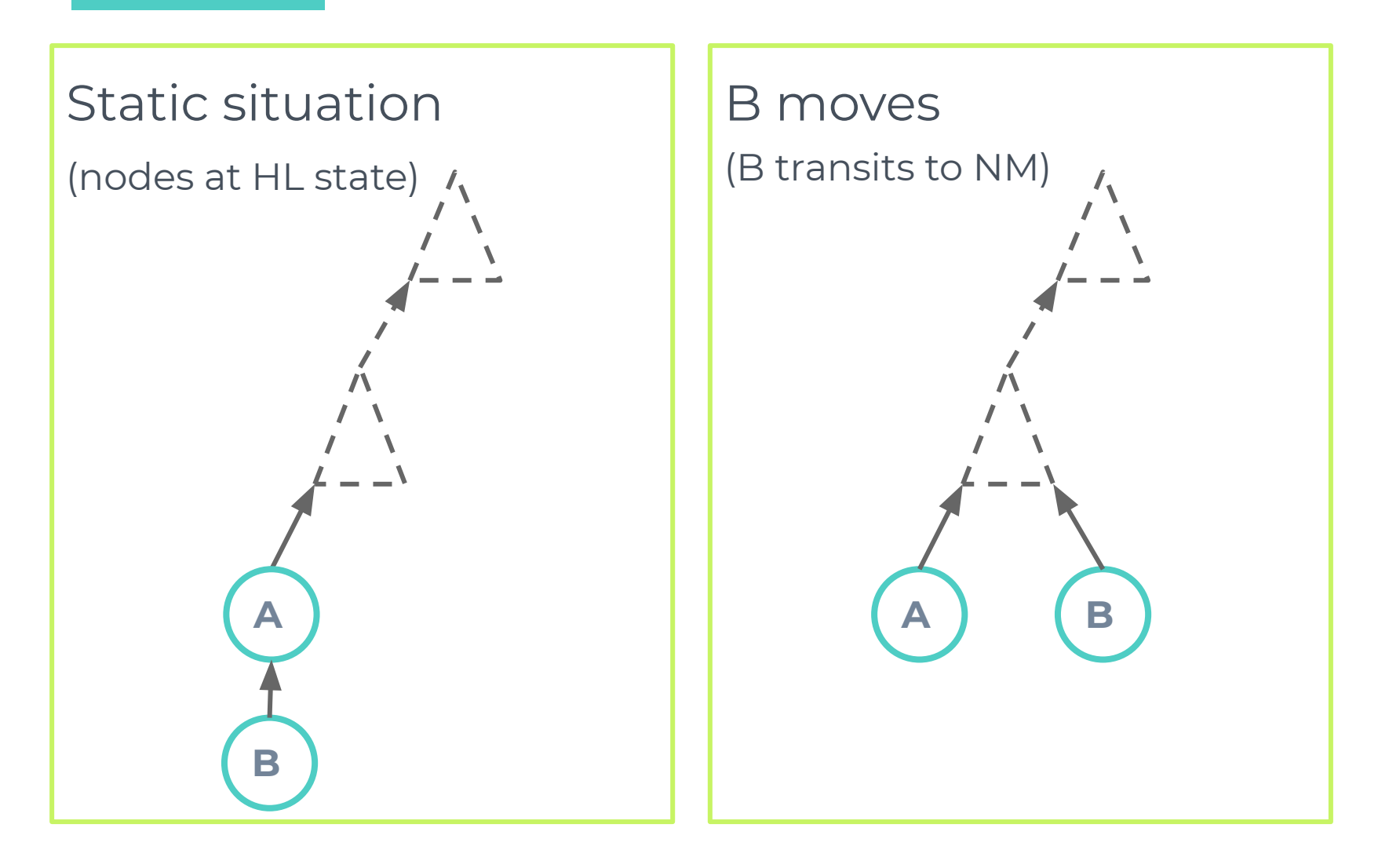

#### Handling Mobility **Matrix Mobile engine - Leaf node moves**

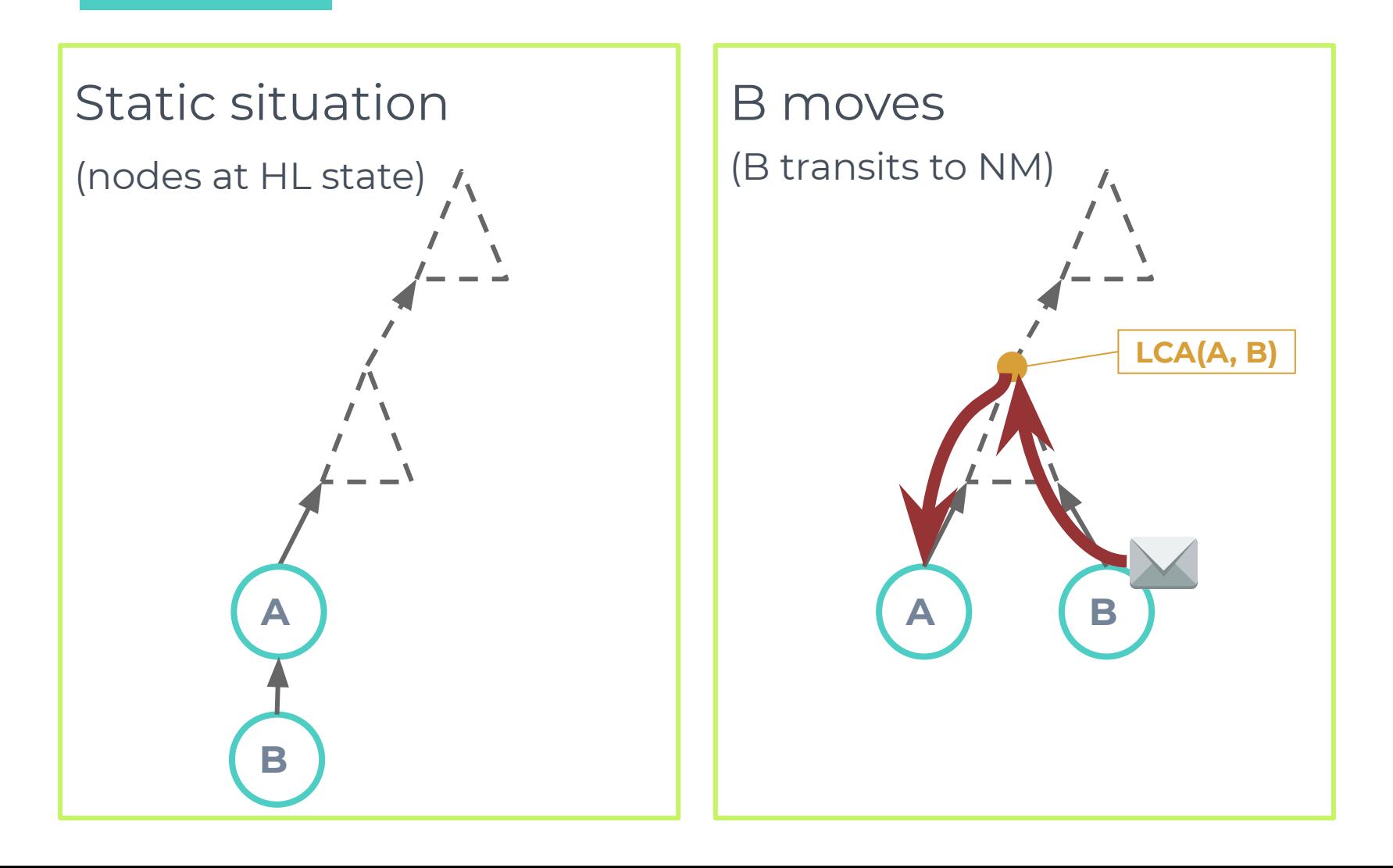

#### Handling Mobility **Matrix Mobile engine - Non-Leaf node moves**

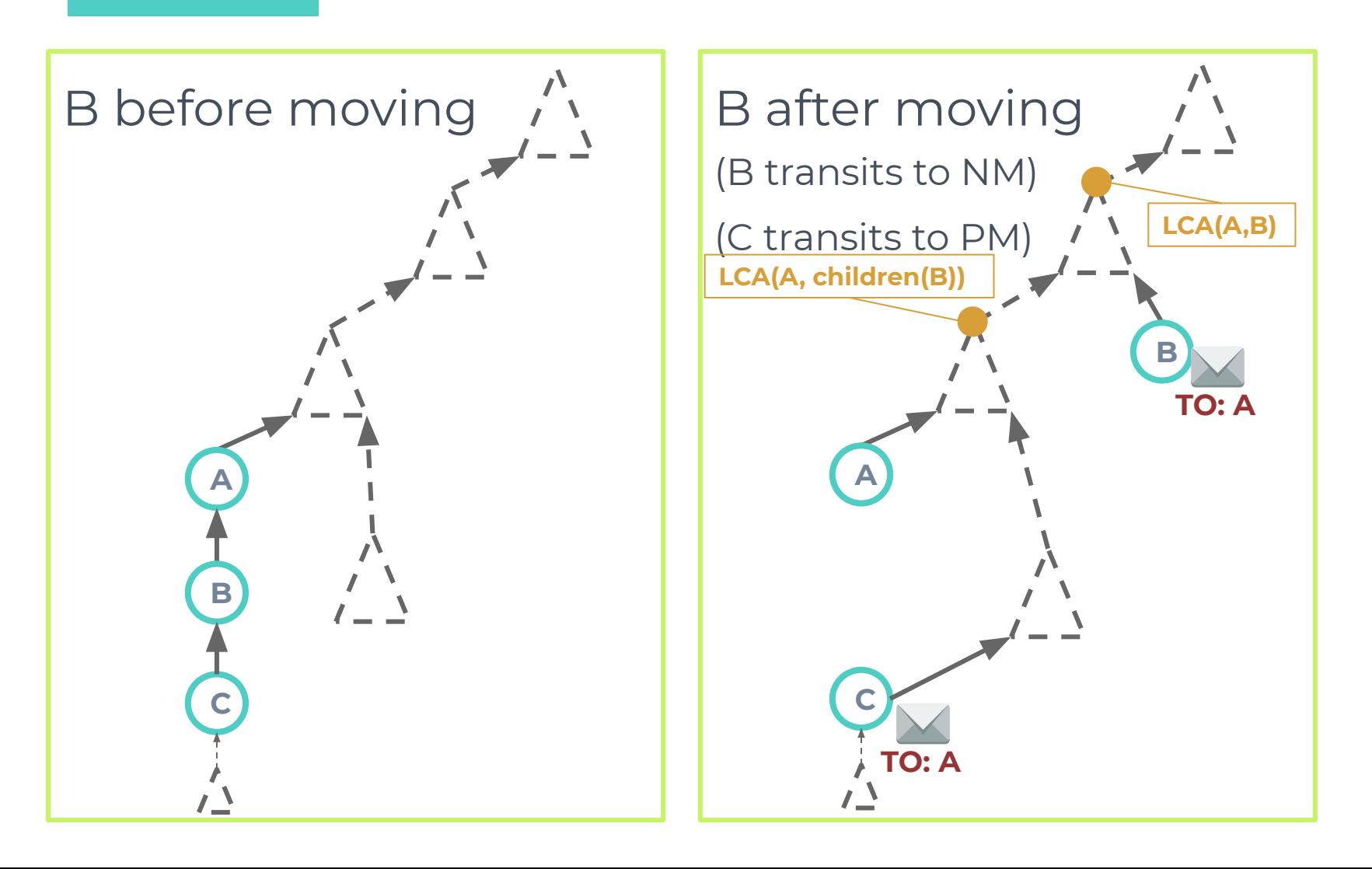

#### Handling Mobility **Matrix Mobile engine - Non-Leaf node moves**

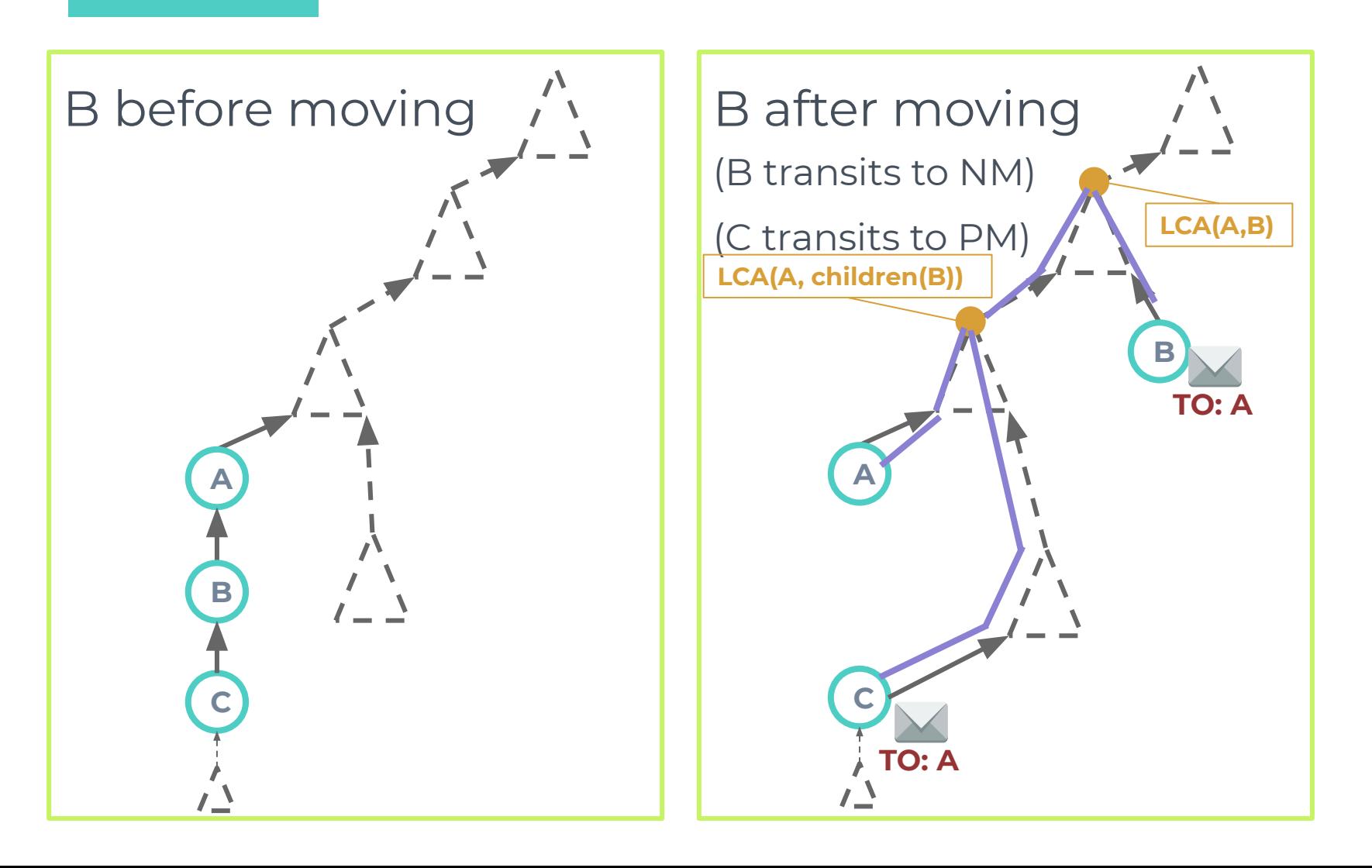

# **4. Complexity Analysis**

1. Memory 2. Control messages
#### **Complexity analysis**

▣ The memory footprint to manage the mobility of one node  $\mu$ Matrix is

$$
\mathcal{M}(u) = O(depth(Ctree))
$$
  
Collection Tree

#### **Complexity analysis**

▣ The memory footprint to manage the mobility of one node  $\mu$ Matrix is

$$
\mathcal{M}(u) = O(depth(Ctree))
$$
  
Collection Tree

 $\blacksquare$  The control message complexity of  $\mu$ Matrix to perform routing under mobility is

$$
Msg(\mu Matrix) = Msg(\mu Matrix^{\text{hM}}) + Msg(\mu Matrix^{\text{kR}})
$$
\n**Mobility detection cost**

\n

#### **Complexity analysis**

▣ The memory footprint to manage the mobility of one node  $\mu$ Matrix is

$$
\mathcal{M}(u) = O(depth(Ctree))
$$
  
Collection Tree

 $\blacksquare$  The control message complexity of  $\mu$ Matrix to perform routing under mobility is

$$
Msg(\mu Matrix(Ctree)) = O\left(\frac{m \times I_k}{I_{min}} + \frac{n}{I_{max}}\right) + O\left(\frac{m \times \Delta}{\delta} depth(Ctree)\right)
$$

*m, n* - mobile and static nodes respectively,  $\Delta$  - time away from home location. I<sub>min</sub>, I<sub>max</sub>, I<sub>K</sub>,  $\delta$  - Reverse trickle param.

# **5. Experiments**

- 1. Mobility model
- 2. Parameters
- 3. Results

## **Cyclical Random Waypoint Mobility Model**

- 1. Entities has an initial home position
- 2. Entities move to random destinations and speeds as in RWP
- 3. When an entity arrives at the destination, it stops for a given time T<sub>pause</sub>
- 4. After n chosen destinations, the mobile entity returns to its initial position.

## **Simulation parameters**

 $\mathcal{L}^{\text{max}}_{\text{max}}$  and  $\mathcal{L}^{\text{max}}_{\text{max}}$  and  $\mathcal{L}^{\text{max}}_{\text{max}}$ 

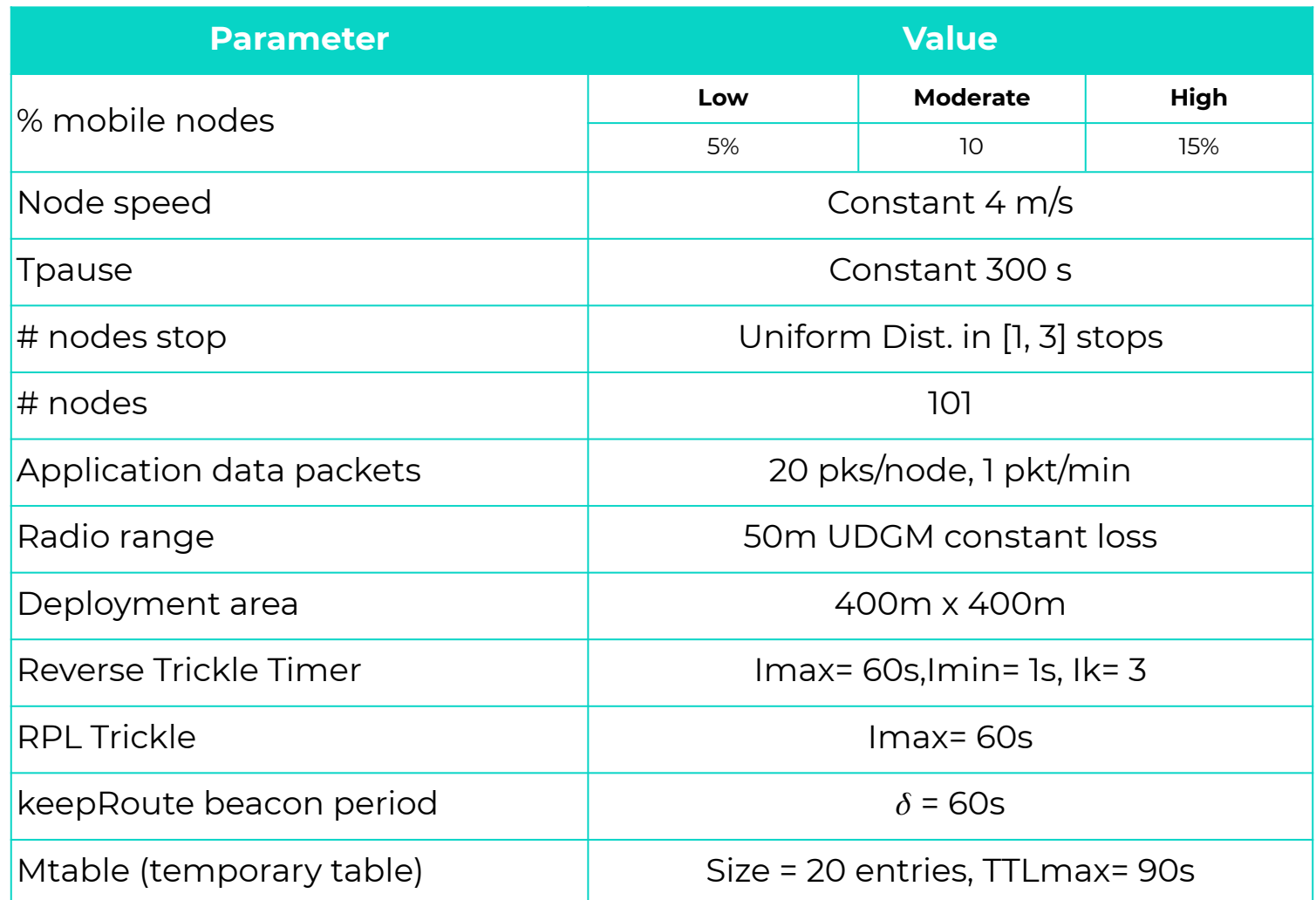

#### **Results**

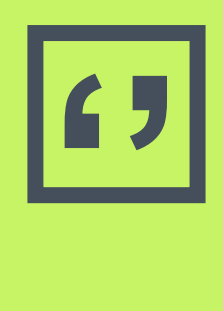

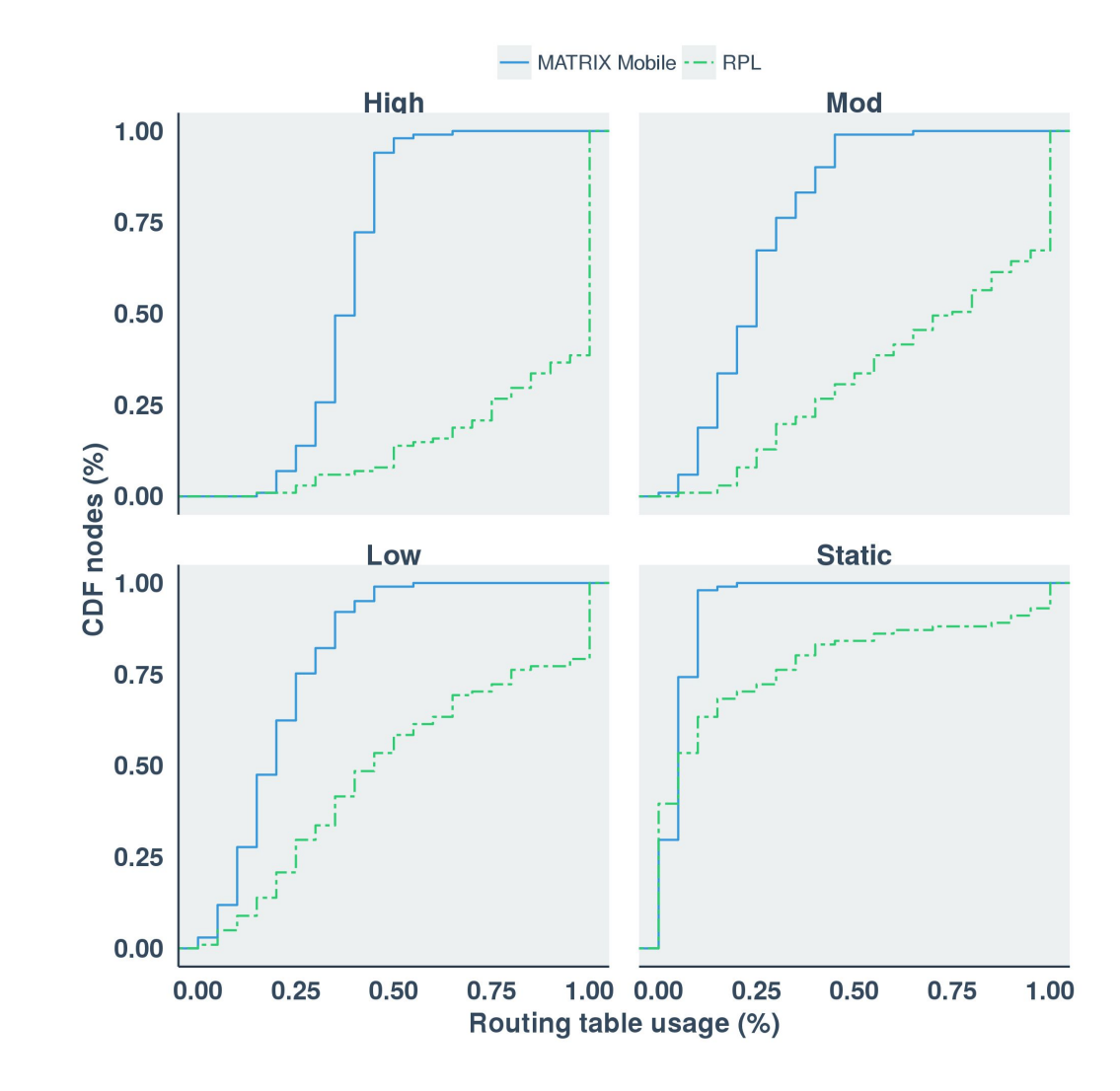

# **'' Results**

**For 85% of nodes**

- **● RPL uses 55% of routing table,**
- **● MATRIX only 15%**

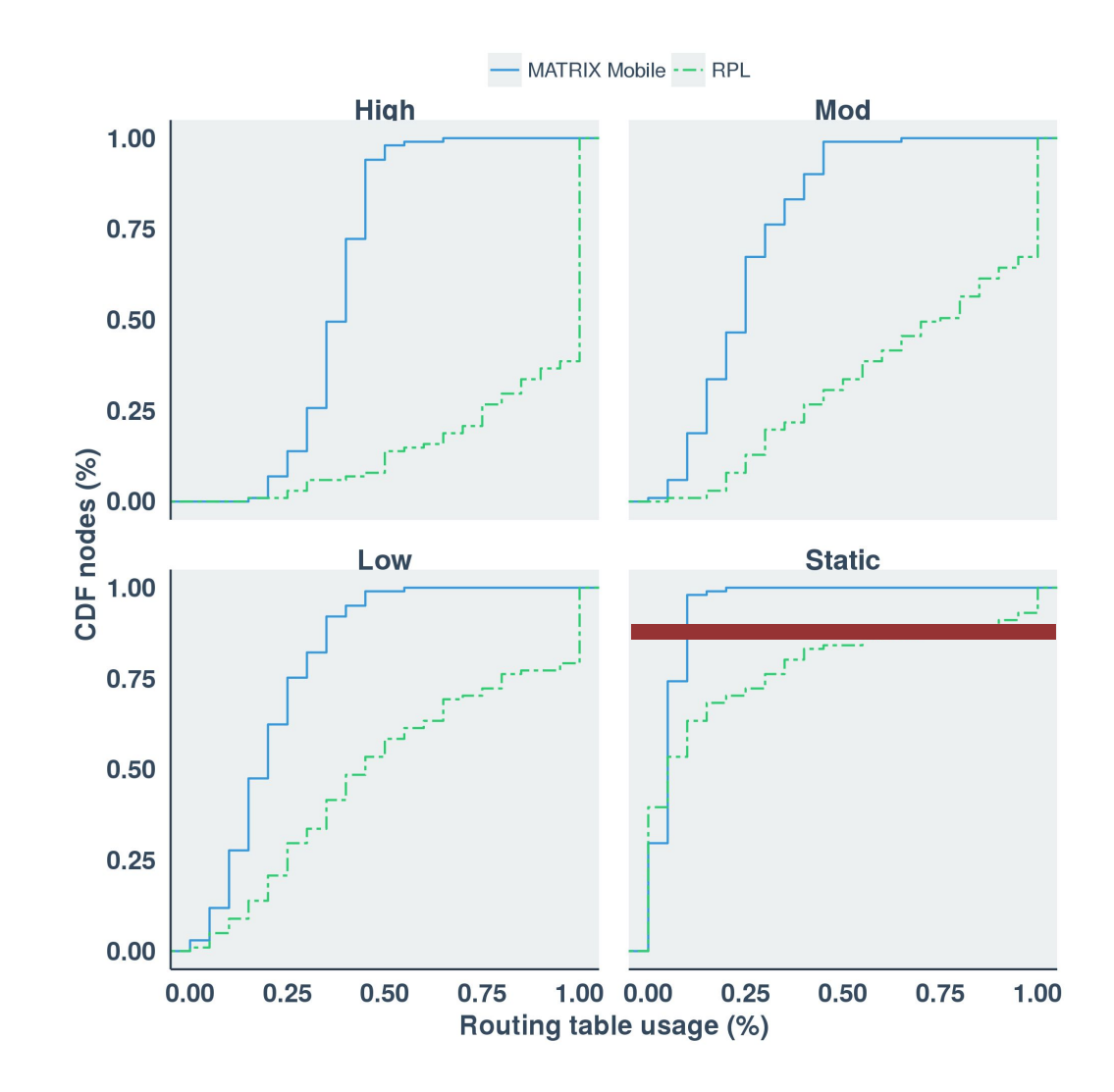

#### **Results**

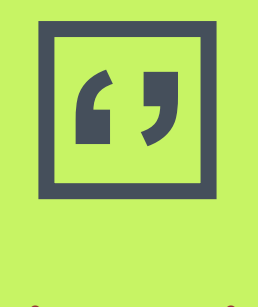

- **● Matrix requires 50% of available route entries**
- **● RPL fails in routing due to full routing table**

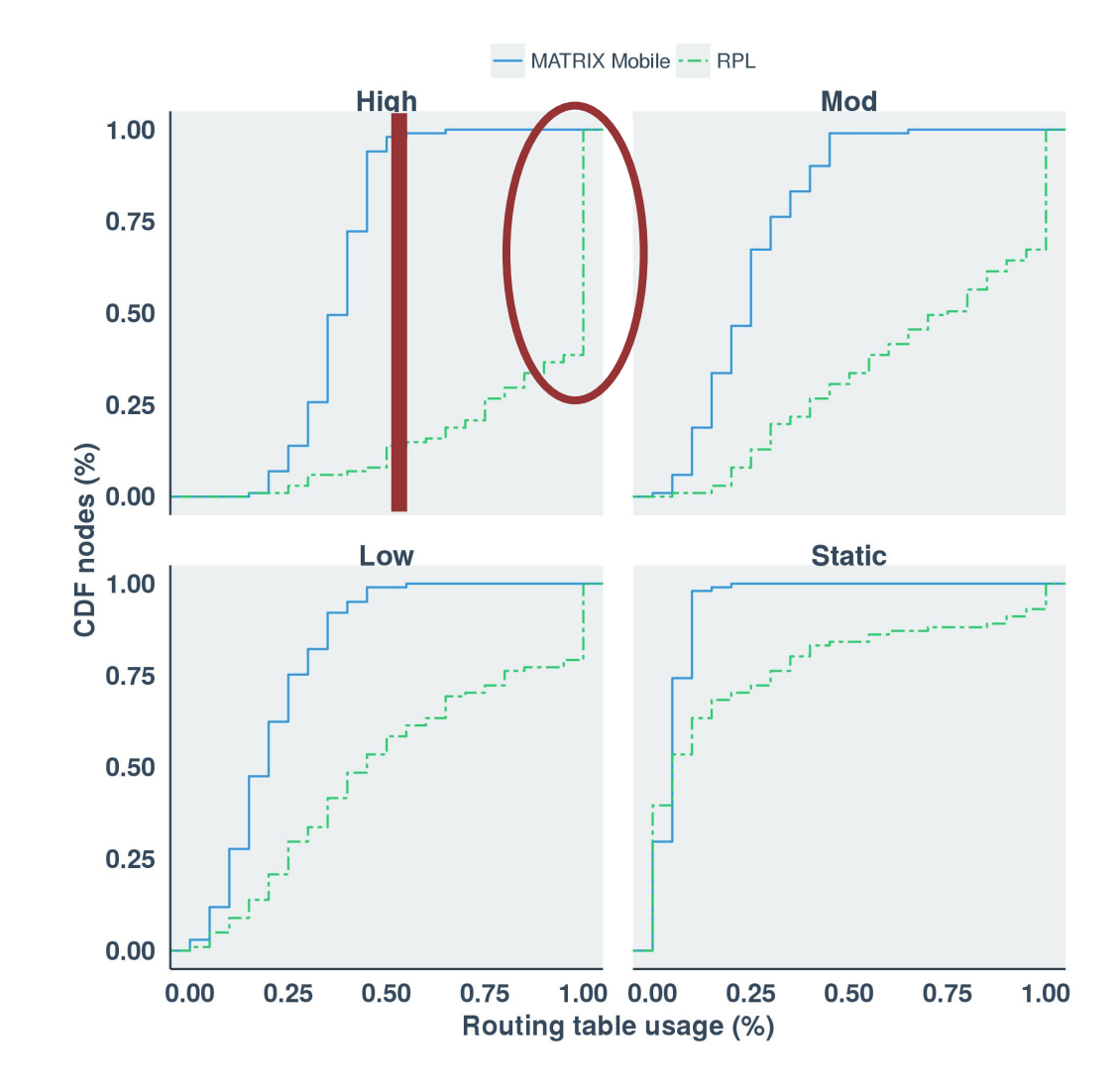

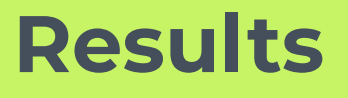

**''**

- **● RPL sends fewer control packets than μMatrix**
	- **○ but the difference does not exceed 7.4%**

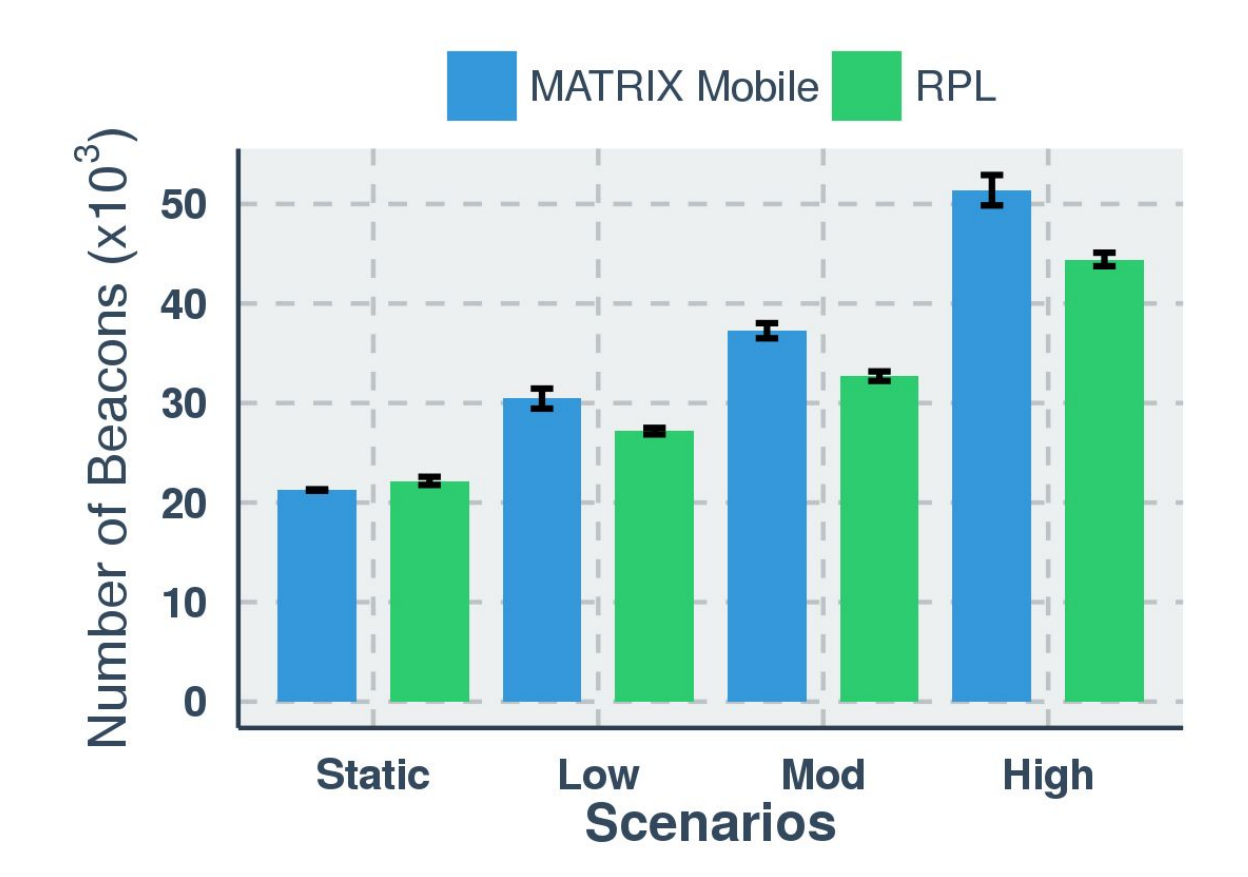

#### **Results**

**''**

**● Matrix detects mobility quickly, then it delivery more packets**

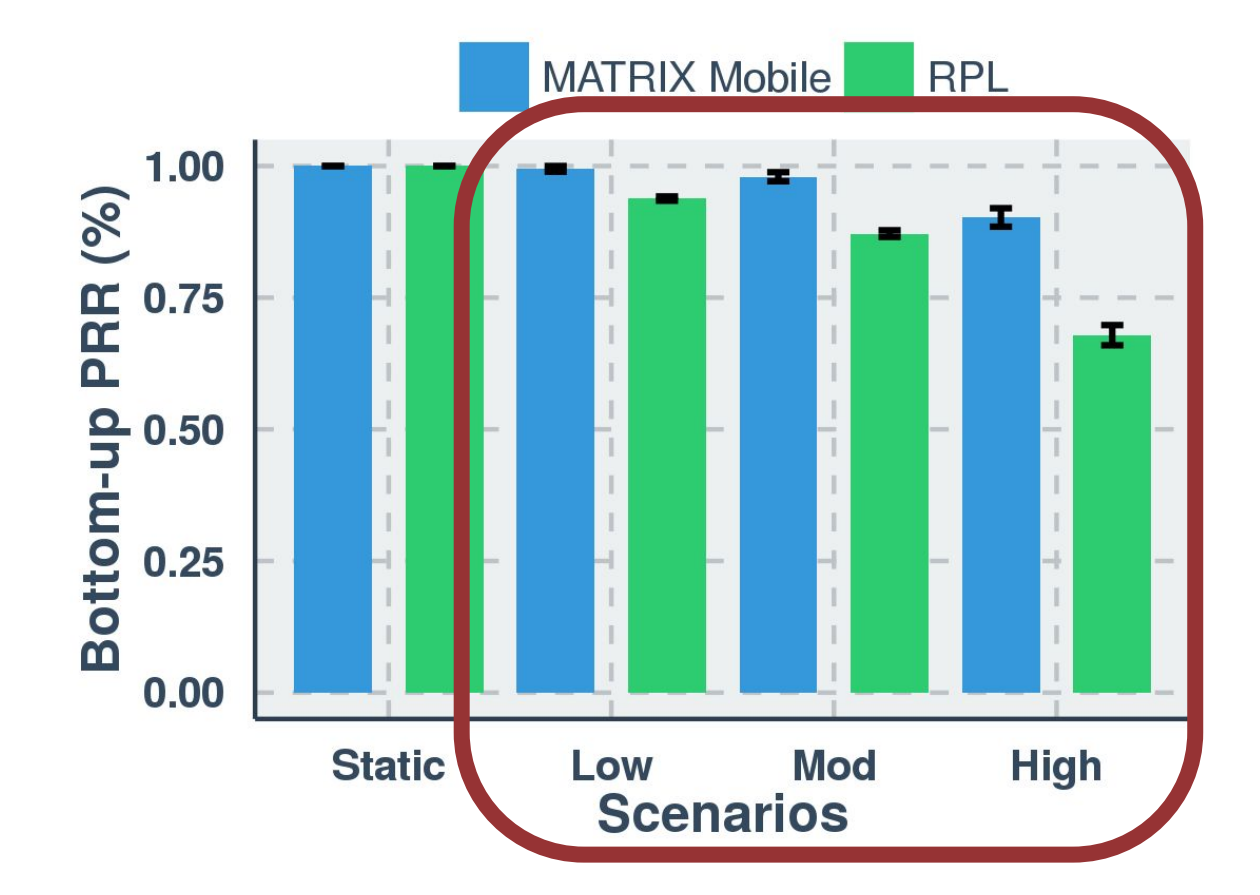

#### **Results**

**'' Matrix 99.9%** 

- **● PRR in static scenario**
- **● Matrix > 75% in high mobility scenario**
- **● RPL suffers from poor reliability due a lack of memory**

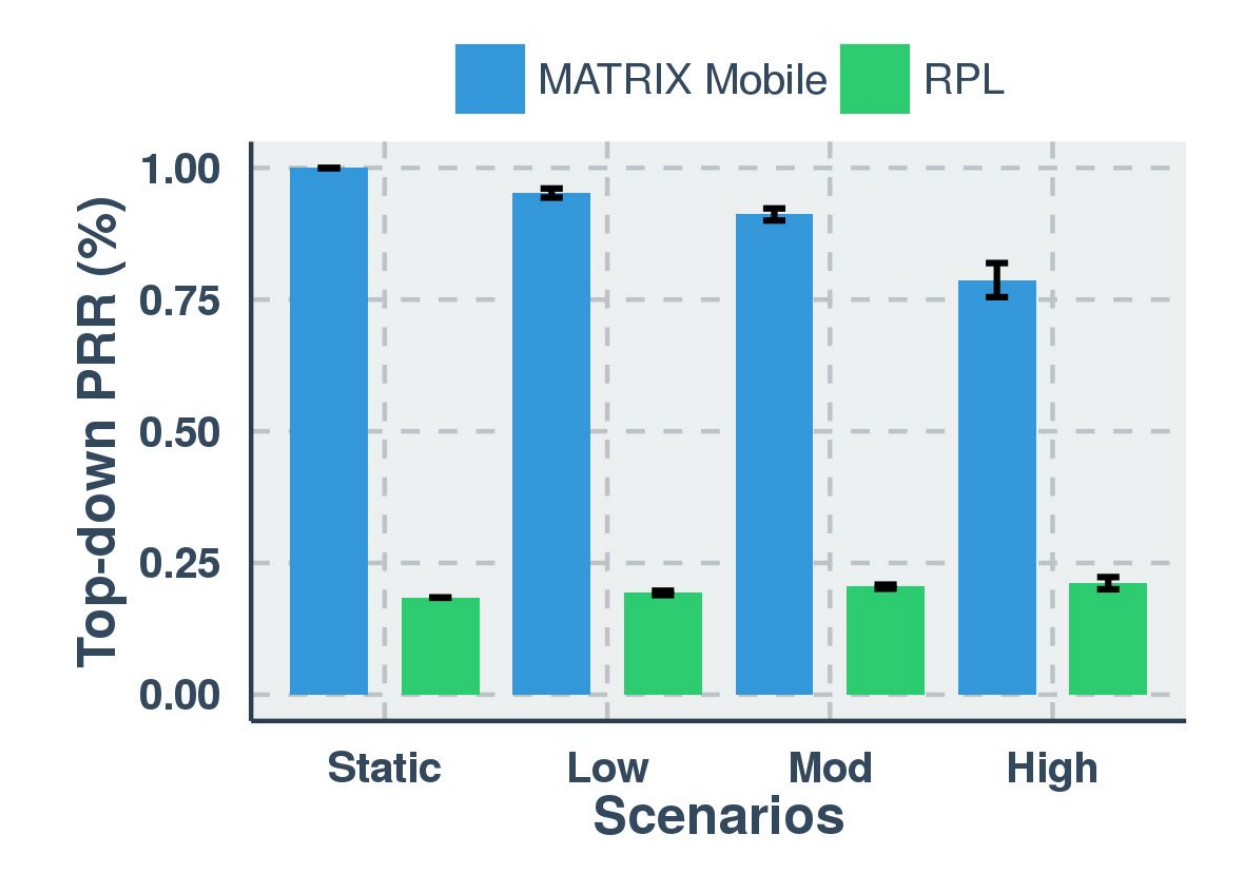

# **6. Related work**

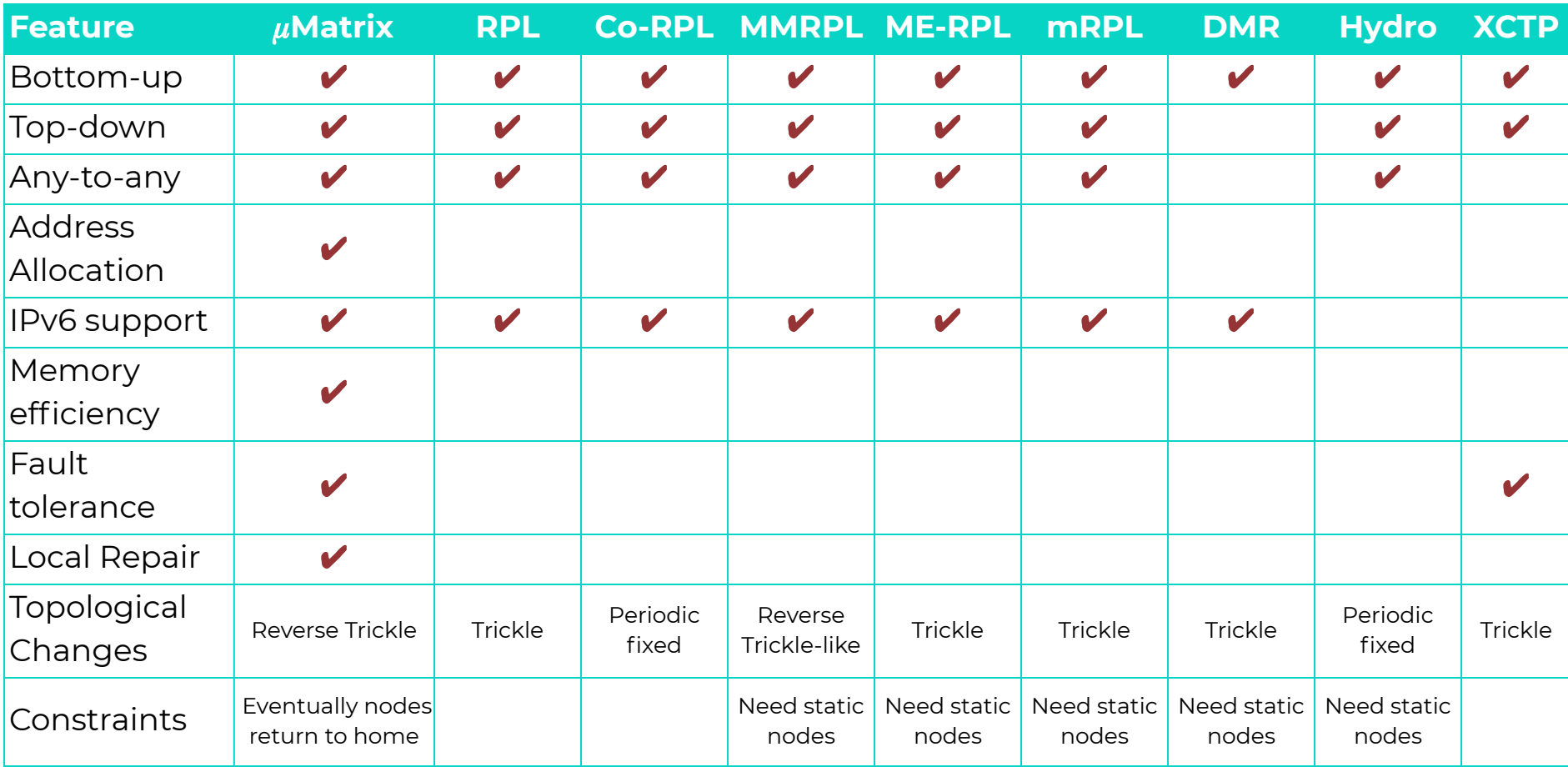

#### Related work

# **7. Conclusions**

## **Final remarks**

 $\blacksquare$  We presented  $\mu$ Matrix

- An any-to-any routing protocol for 6LoWPAN
- □ Allow mobile nodes
- □ Hierarchical address allocation
- □ Passive mobility detection
- ▣ We introduce CRWP
	- Suited for scenarios with cyclical movement patterns
- ▣ Future work
	- □ Extend experimental evaluation
		- Mobile models and traces

# **Thanks!**

## **Any questions?**

Bruno P. Santos, Olga Goussevskaia, **Luiz F. M. Vieira**, Marcos A. M. Vieira,and Antonio A.F. Loureiro

{bruno.ps, olga, **lfvieira**, mmvieira, loureiro}@dcc.ufmg.br

# **Instructions for use**

#### **EDIT IN GOOGLE SLIDES**

Click on the button under the presentation preview that says "Use as Google Slides Theme".

You will get a copy of this document on your Google Drive and will be able to edit, add or delete slides.

You have to be signed in to your Google account.

#### **EDIT IN POWERPOINT®**

Click on the button under the presentation preview that says "Download as PowerPoint template". You will get a .pptx file that you can edit in PowerPoint.

Remember to download and install the fonts used in this presentation (you'll find the links to the font files needed in the [Presentation design](#page-77-0) [slide\)](#page-77-0)

#### **More info on how to use this template at [www.slidescarnival.com/help-use-presentation-template](http://www.slidescarnival.com/help-use-presentation-template)**

This template is free to use under [Creative Commons Attribution license](http://creativecommons.org/licenses/by/4.0/). You can keep the Credits slide or mention SlidesCarnival and other resources used in a slide footer.

# **Hello!**

## **I am Jayden Smith**

I am here because I love to give presentations. You can find me at @username

# **1. Transition headline**

Let's start with the first set of slides

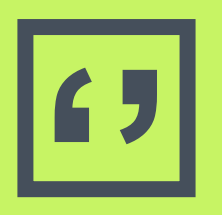

**13**<br>Commonly printing the article of integers of inspirance and the means of inspirance and the contract of the contract of the contract of the contract of the contract of the contract of the contract of the contract of t commonly printed as a means of inspiration and to invoke philosophical thoughts from the reader.

## **This is a slide title**

- Here you have a list of items
- ▣ And some text
- But remember not to overload your slides with content

Your audience will listen to you or read the content, but won't do both.

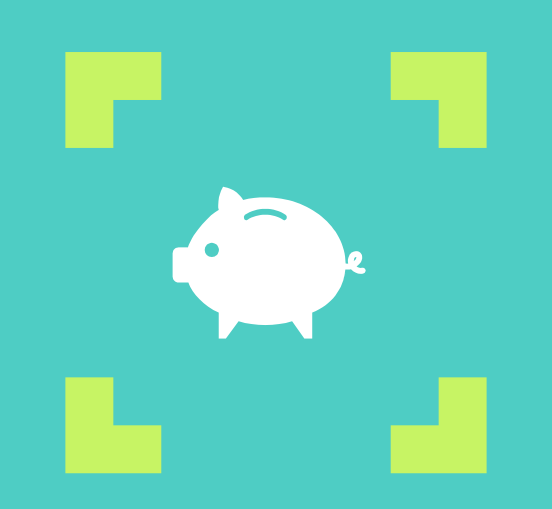

# **Big concept**

Bring the attention of your audience over a key concept using icons or illustrations

### **You can also split your content**

#### **White**

Is the color of milk and fresh snow, the color produced by the combination of all the colors of the visible spectrum.

#### **Black**

Is the color of coal, ebony, and of outer space. It is the darkest color, the result of the absence of or complete absorption of light.

#### **In two or three columns**

#### **Yellow**

Is the color of gold, butter and ripe lemons. In the spectrum of visible light, yellow is found between green and orange.

#### **Blue**

Is the colour of the clear sky and the deep sea. It is located between violet and green on the optical spectrum.

#### **Red**

Is the color of blood, and because of this it has historically been associated with sacrifice, danger and courage.

### **A picture is worth a thousand words**

A complex idea can be conveyed with just a single still image, namely making it possible to absorb large amounts of data quickly.

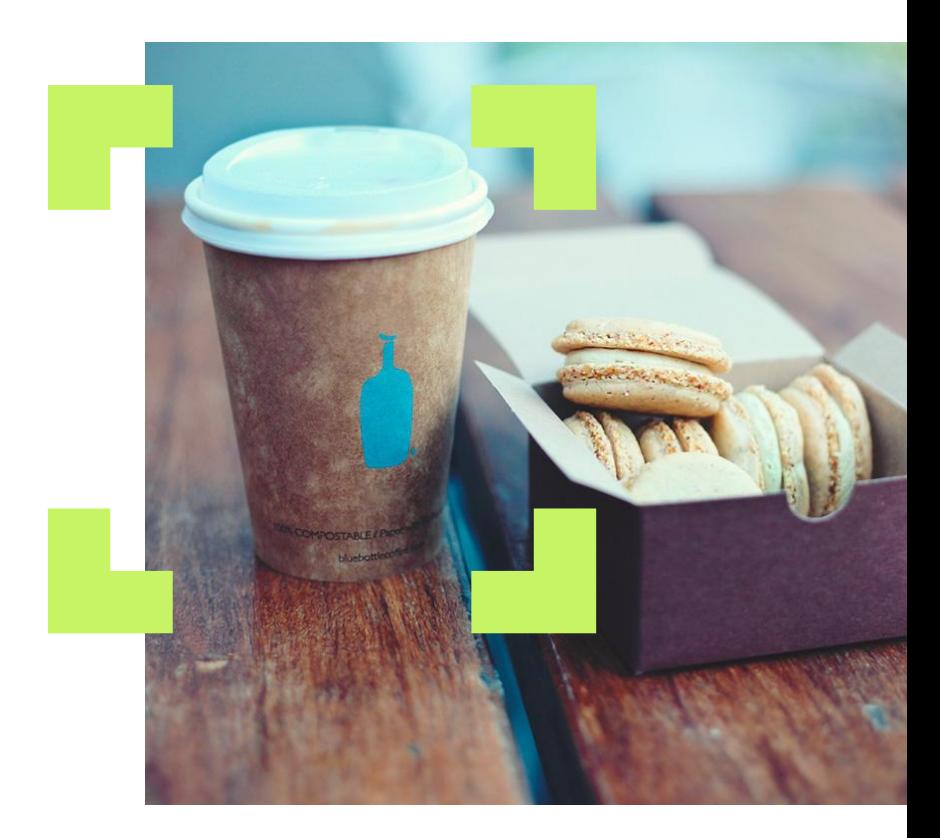

**Want big impact?** Use big image.

63

#### **Use charts to explain your ideas**

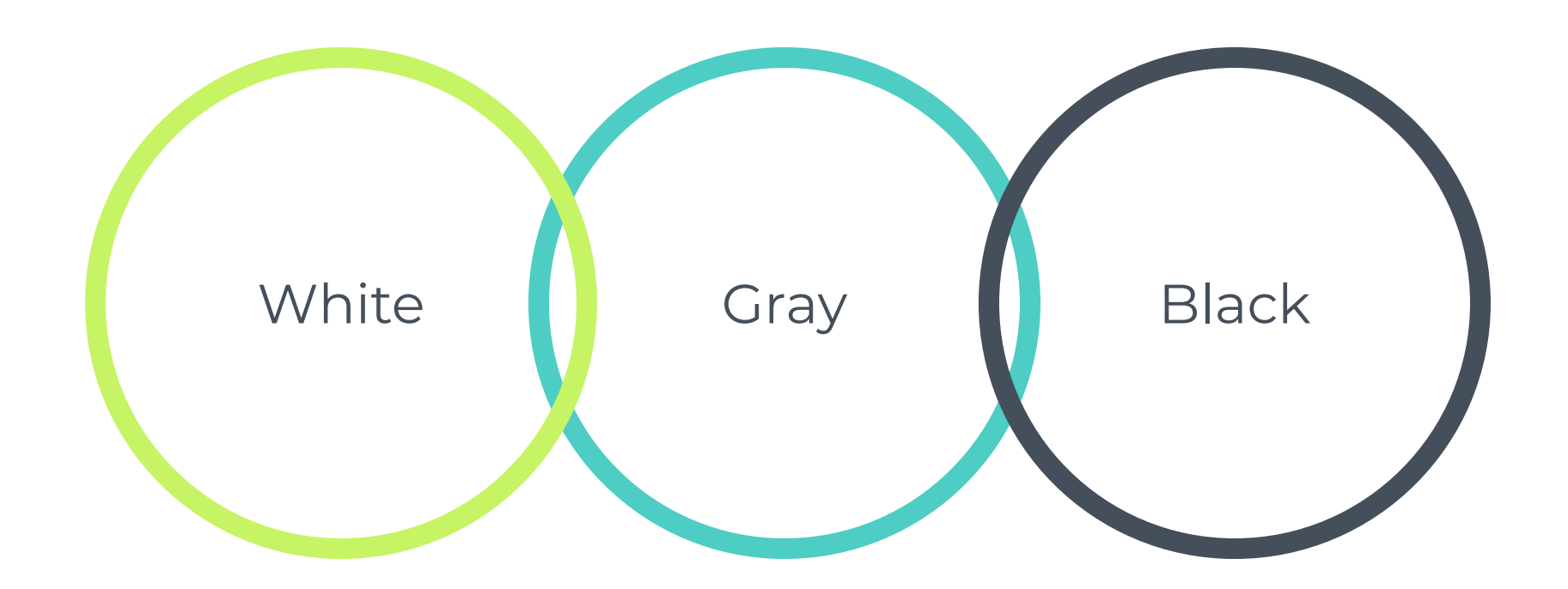

#### **And tables to compare data**

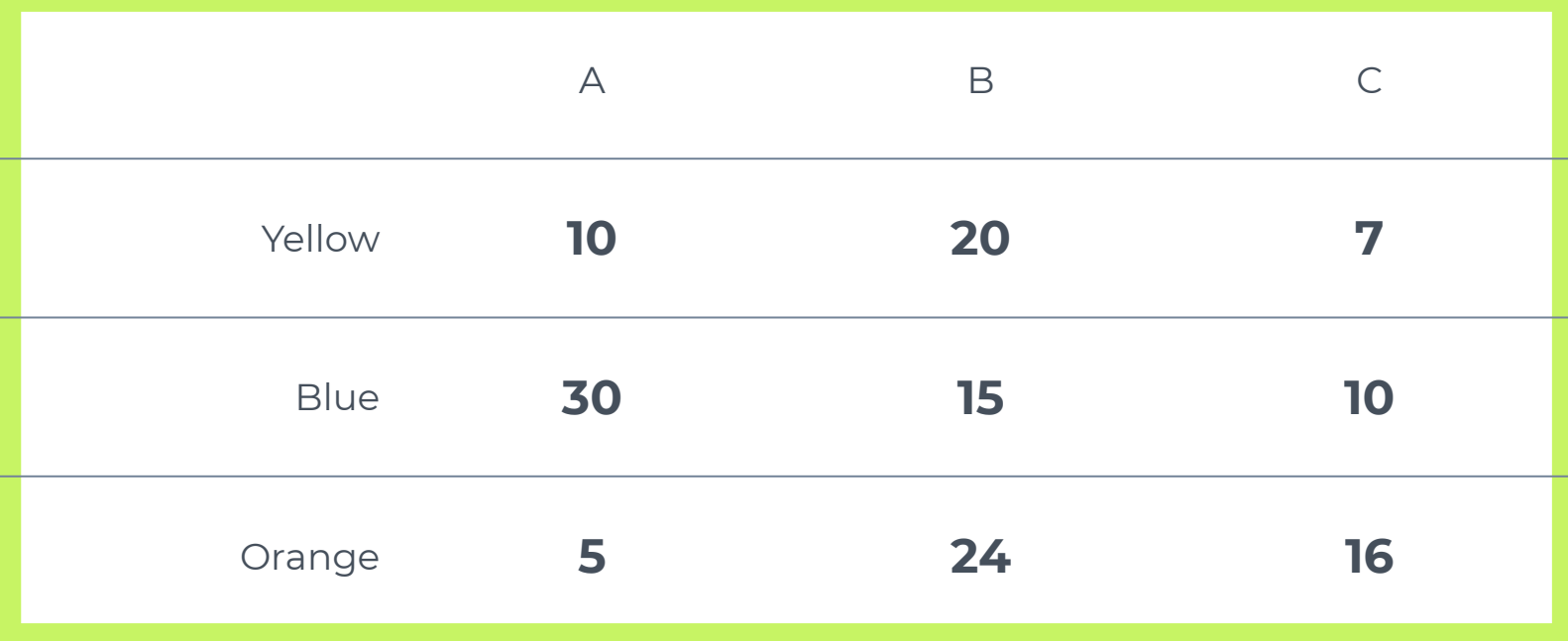

## **Maps**

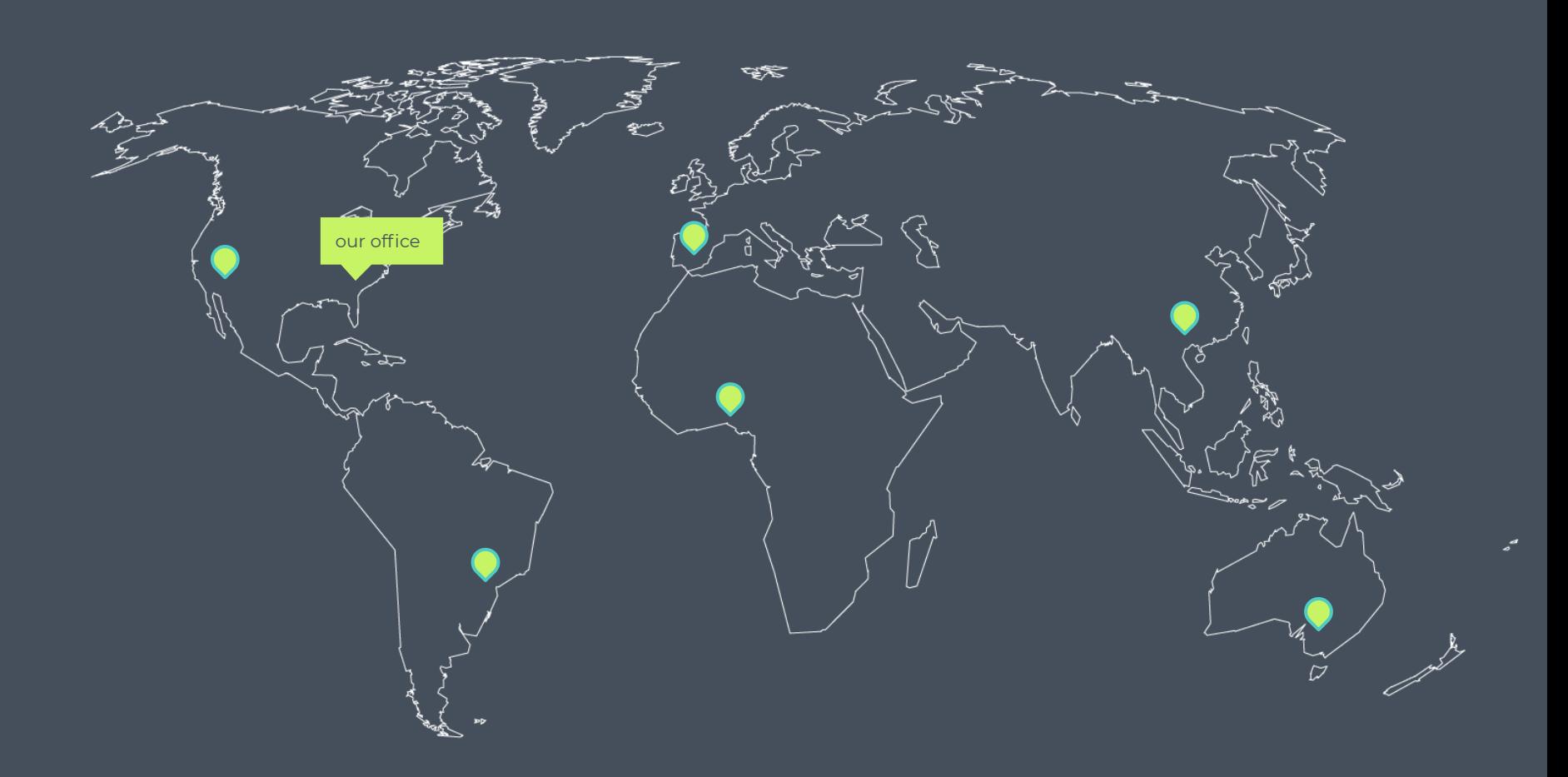

# **89,526,124**

Whoa! That's a big number, aren't you proud?

## **89,526,124\$** That's a lot of money

## **185,244 users** And a lot of users

# **100%**

Total success!

### **Our process is easy**

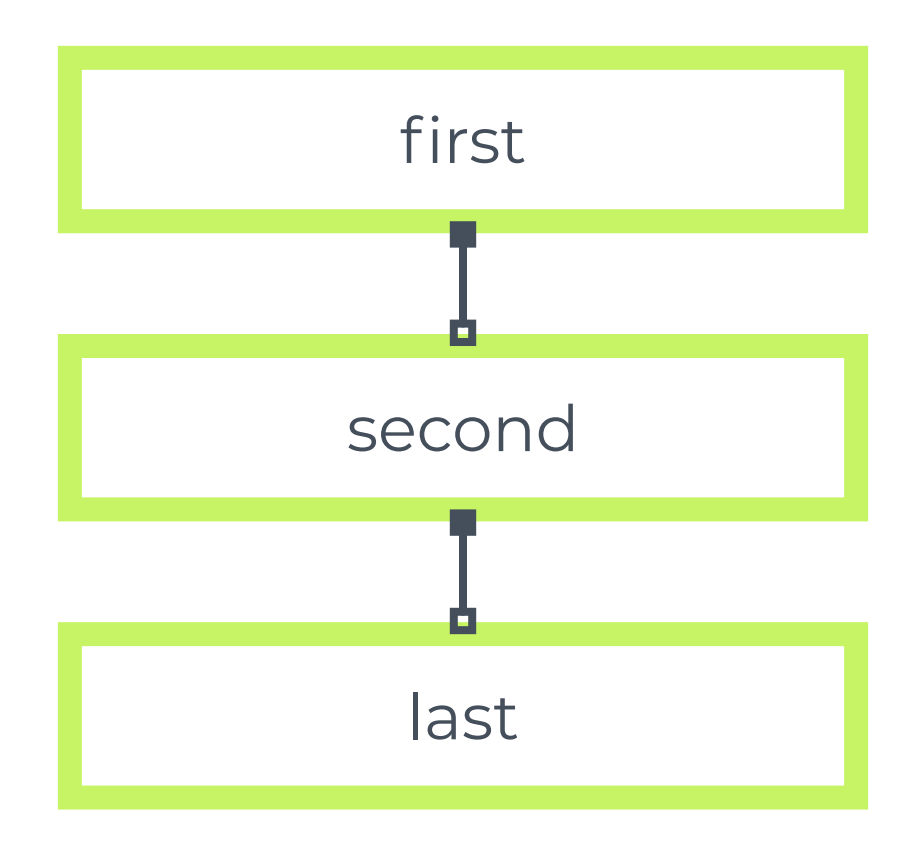

#### **Let's review some concepts**

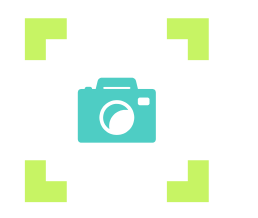

#### **Yellow**

Is the color of gold, butter and ripe lemons. In the spectrum of visible light, yellow is found between green and orange.

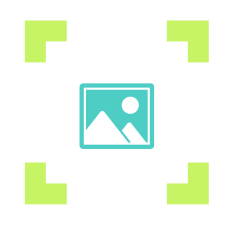

#### **Yellow**

Is the color of gold, butter and ripe lemons. In the spectrum of visible light, yellow is found between green and orange.

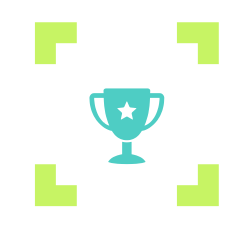

#### **Blue**

Is the colour of the clear sky and the deep sea. It is located between violet and green on the optical spectrum.

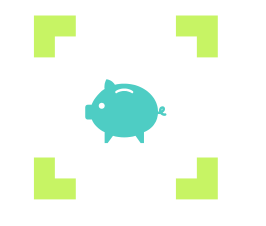

#### **Blue**

Is the colour of the clear sky and the deep sea. It is located between violet and green on the optical spectrum.

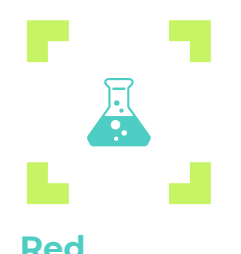

Is the color of blood, and because of this it has historically been associated with sacrifice, danger and courage.

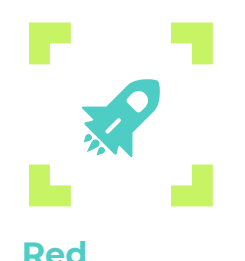

Is the color of blood, and because of this it has historically been associated with sacrifice, danger and courage. 70

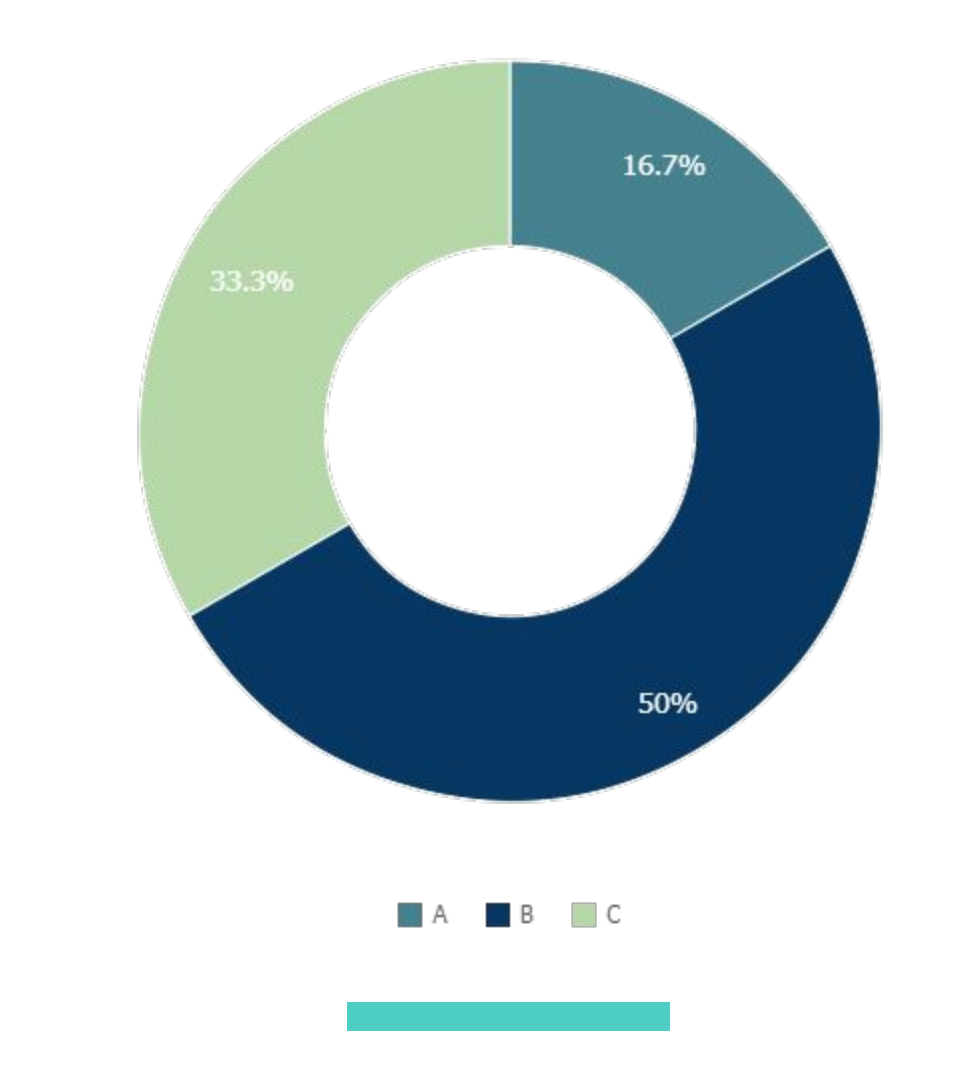

You can copy&paste graphs from [Google Sheets](http://www.google.com/sheets/about/)

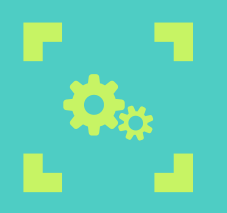

### **Android project**

Show and explain your web, app or software projects using these gadget templates.

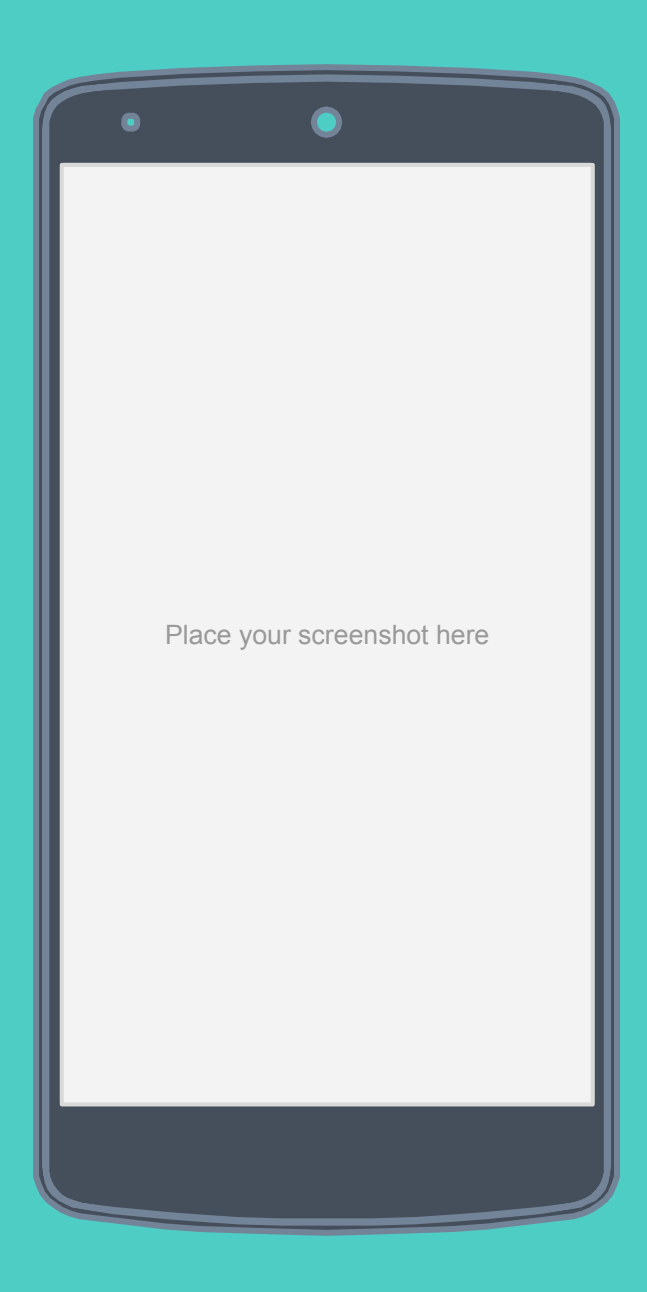
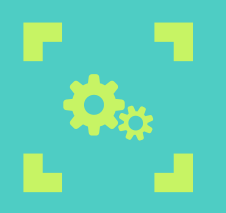

## **iPhone project**

Show and explain your web, app or software projects using these gadget templates.

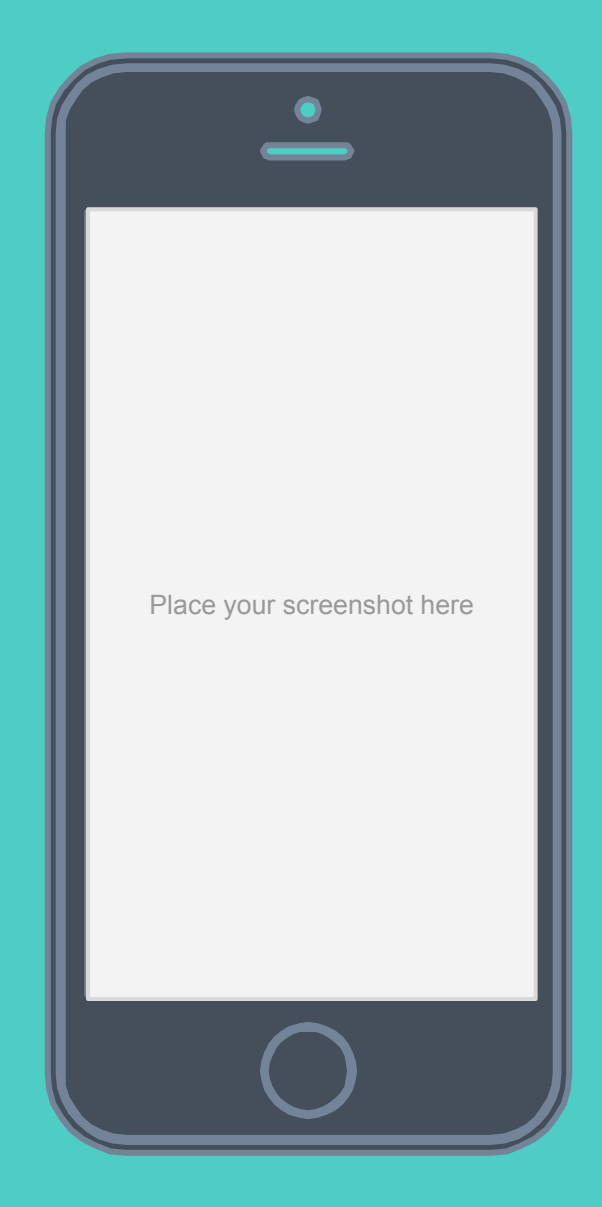

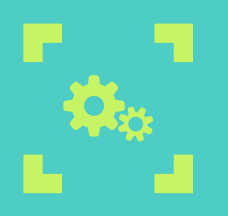

## **Tablet project**

Show and explain your web, app or software projects using these gadget templates.

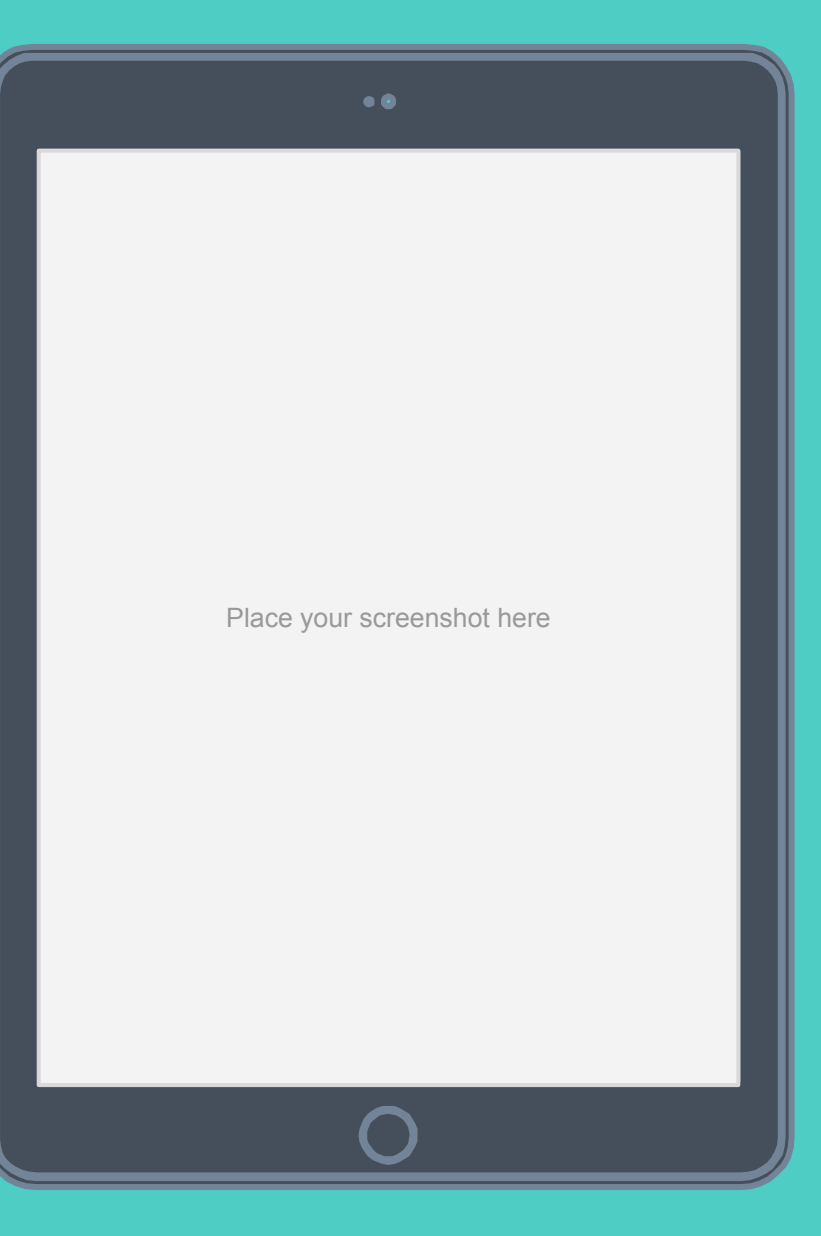

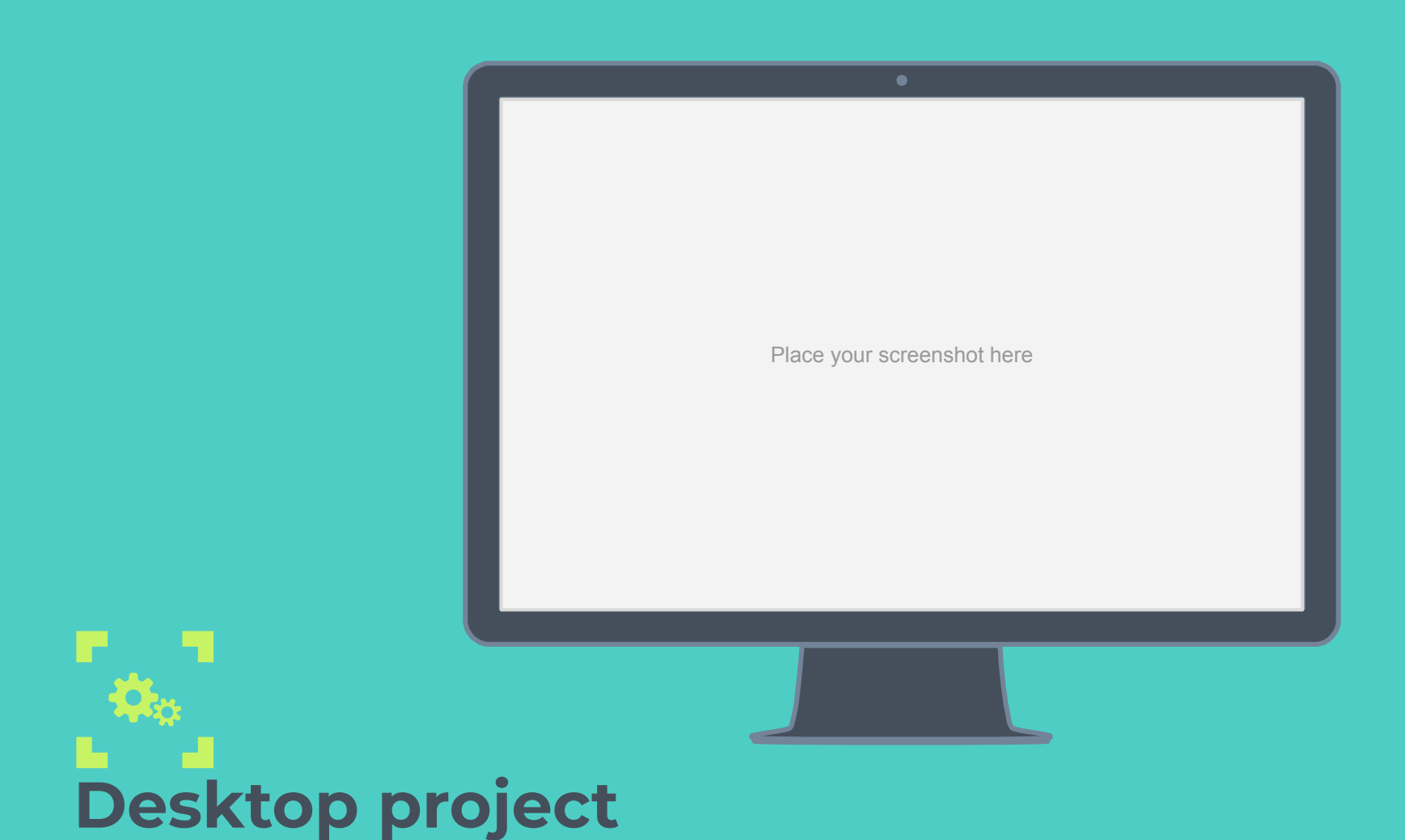

Show and explain your web, app or software projects using these gadget templates.

# **Thanks!**

## **Any questions?**

You can find me at @username user@mail.me

## **Credits**

Special thanks to all the people who made and released these awesome resources for free:

- Presentation template by [SlidesCarnival](http://www.slidescarnival.com/)
- Photographs by [Unsplash](http://unsplash.com/)

## **Presentation design**

This presentations uses the following typographies and colors:

▣ Titles & Body copy: **Montserrat**

You can download the fonts on this page:

<https://www.google.com/fonts#UsePlace:use/Collection:Montserrat:400,700>

Click on the "arrow button" that appears on the top right

GĐ.

- ▣ Grey **#454f5b**
- ▣ Light grey **#738498**
- ▣ Neon green **#c7f464**
- ▣ Aqua **#4ecdc4**

You don't need to keep this slide in your presentation. It's only here to serve you as a design guide if you need to create new slides or download the fonts to edit the presentation in PowerPoint® <sup>78</sup>

#### **ORJONTA NO** ROVOXJÖ AN **NRIXXLET**  $\circledcirc$ **TE A** A 2 In  $\tilde{\mathbf{R}}$  $\overline{\mathbb{Z}}$  $\bullet$  $\bigcirc$  $\Box$   $\odot$   $\odot$   $\ddot{\alpha}$   $\ddot{\alpha}$ **EDECLANA** YOFTAOBRYA 的立出义业自命产产一公

#### **SlidesCarnival icons are editable shapes**.

This means that you can:

- Resize them without losing quality.
- **•** Change fill color and opacity.
- Change line color, width and style.

Isn't that nice? :)

Examples:

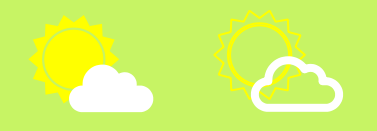

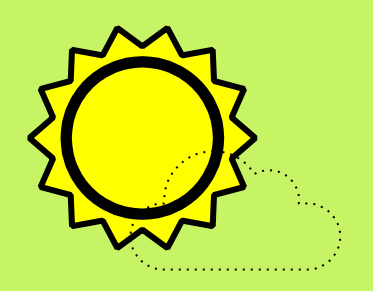

#### **Now you can use any emoji as an icon!**

And of course it resizes without losing quality and you can change the color.

How? Follow Google instructions <https://twitter.com/googledocs/status/730087240156643328>

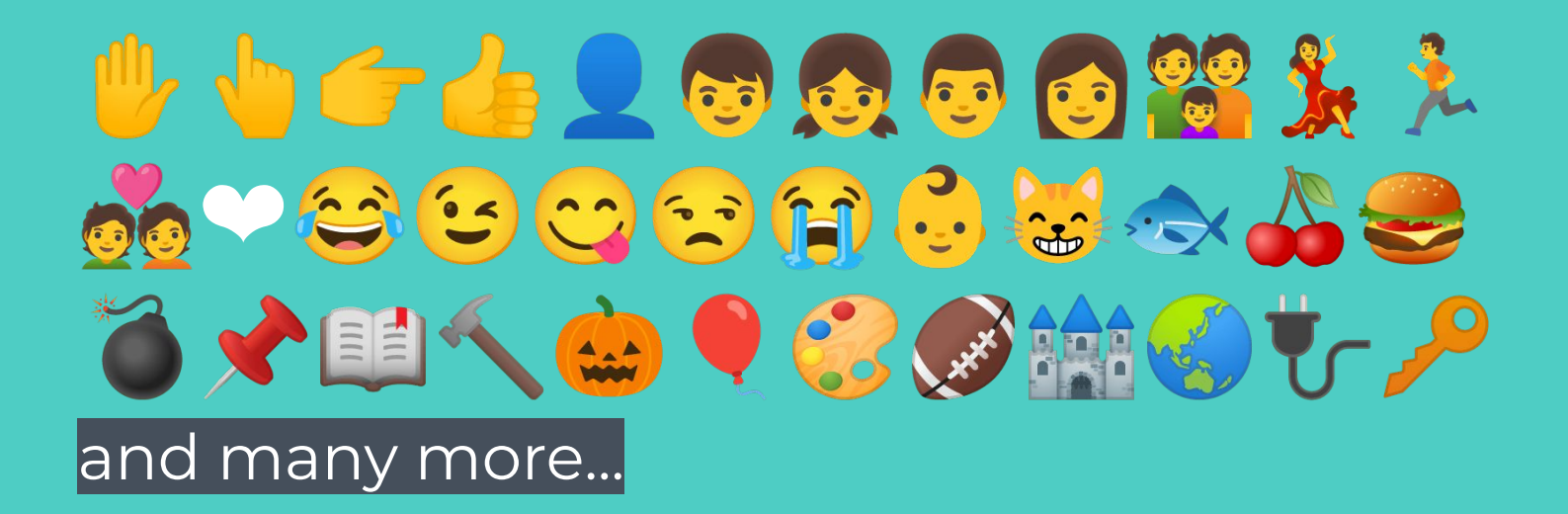